# Center for Teaching and Learning Technical Report

# Towards Model Driven Game Engineering in SimSYS:

### Requirements for the Agile Software Development Process Game

by

Kendra M. L. Cooper, The University of Texas at Dallas C. Shaun Longstreet, Marquette University

Working Paper MU-CTL-01-12

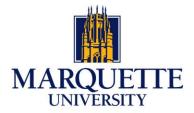

### Towards Model Driven Game Engineering in SimSYS: Requirements for the Agile Software Development Process Game

UTDCS-06-12 The University of Texas at Dallas

> MU-CTL-01-12 Marquette University

> > March 2012

Kendra M. L. Cooper, The University of Texas at Dallas C. Shaun Longstreet, Marquette University

#### **Abstract**

Software Engineering (SE) and Systems Engineering (Sys) are knowledge intensive, specialized, rapidly changing disciplines; their educational infrastructure faces significant challenges including the need to rapidly, widely, and cost effectively introduce new or revised course material; encourage the broad participation of students; address changing student motivations and attitudes; support undergraduate, graduate and lifelong learning; and incorporate the skills needed by industry. Games have a reputation for being fun and engaging; more importantly immersive, requiring deep thinking and complex problem solving. We believe educational games are essential in the next generation of e-learning tools. An extensible, freely available, engaging, problem-based game platform that provides students with an interactive simulated experience closely resembling the activities performed in a (real) industry development project would transform the SE/Sys education infrastructure.

Our goal is to extend the state-of-the-art research in SE/Sys education by investigating a game development platform (GDP) from an interdisciplinary perspective (education, game research, and software/systems engineering). A meta-model has been proposed to provide a rigourous foundation that integrates the three disciplines. The GDP is intended to support the semi-automated development of collections of scripted games and their execution, where each game embodies a specific set of learning objectives. The games are scripted using a template based approach. The templates integrate three approaches: use cases; storyboards; and state machines (timed, concurrent, hierarchical state machines). The specification templates capture the structure of the game (Game, Acts, Scenes, Screens, Challenges), storyline, characters (player, non-player, external), graphics, music/sound effects, rules, and so on. The instantiated templates are (manually) transformed into XML game scripts that can be loaded into the SimSYS Game Play Engine. As a game is played, the game play events are logged; they are analyzed to automatically assess a player's accomplishments and automatically adapt the game play script.

Currently, we are manually defining a collection of games. The games are being used to ensure the GDP is flexible and reliable (i.e., the prototype can load and correctly run a variety of game scripts), the ontology is comprehensive, and the templates assist in defining well-organized, modular game scripts. In this report, we present the initial part of an Agile Software Development Process game (Act I, Scenes 1 and 2) that embodies learning objectives related to SE fundamentals (requirements, architecture, testing, process); planning with Gantt charts; working with budgets; and selecting a team for an agile development project. A student player is rewarded in the game by getting hired, scoring points, or getting promoted to lead a project. The game has a variety of settings including a classroom, job fair, and a work environment with meeting rooms, cubicles, and a water cooler station. The main non-player characters include a teacher, boss, and an evil peer.

In the future, semi-automated support for creating new game scripts will be explored using a wizard interface. The templates will be formally defined, supporting automated transformation into XML game scripts that can be loaded into the SimSYS Game Engine. We also plan to explore transforming the requirements into a notation that can be imported into a commercial tool that supports Statechart simulation.

## **Table of Contents**

| Abstract                                                                   |    |
|----------------------------------------------------------------------------|----|
| Table of Contents                                                          |    |
| List of Figures                                                            | iv |
| List of Tables                                                             |    |
| 1. Introduction                                                            |    |
| 2. Game Overview                                                           | 3  |
| 2.1 Organization of the Game                                               | 3  |
| 2.2 Characters                                                             | 3  |
| 2.2.1 Player Character                                                     | 3  |
| 2.2.1.1 Player Character Avatar Options                                    | 3  |
| 2.2.1.2 Player Character Profile                                           | 5  |
| 2.2.2 Player Environment                                                   | 5  |
| 2.2.2.1 Main Non-player Characters                                         | 5  |
| 2.2.2.1.1 Profiles                                                         | 6  |
| 2.2.2.2 Company Employees                                                  | 7  |
| 2.2.2.2.1 Sample Profile                                                   | 8  |
| 2.2.2.3 External Characters (vendors, customers, business organization)    |    |
| 2.3 Definitions                                                            |    |
| 2.3.1 Timers                                                               |    |
| 2.3.2 Style                                                                | 9  |
| 2.3.3 Character Interactions (Emotional Responses)                         |    |
| 3. Agile Software Development Process Game Requirements                    |    |
| 3.1 Game Description                                                       |    |
| 3.2 Act 1 Description.                                                     |    |
| 3.2.1 Act 1, Scene 1 Introduction                                          |    |
| 3.2.1.1 Act 1, Scene 1, Screen 1: Welcome                                  |    |
| 3.2.1.2 Act 1, Scene 1, Screen 2: Dr. Ima Coder                            |    |
| 3.2.1.3 Act 1, Scene 1, Screen 3: Player Chooses Character                 |    |
| 3.2.1.4 Act 1, Scene 1, Screen 4: Nim Esis                                 |    |
| 3.2.2 Act 1, Scene 2 – Classroom Challenge                                 |    |
| 3.2.2.1 Act 1, Scene 2, Screen 1 – Classroom Quiz Challenge (introduction, |    |
| wrap-up) 46                                                                | 4, |
| 3.2.2.1.1 Act 1, Scene 2, Screen 1, Quiz 1                                 | 57 |
| 4. Conclusions and Future Work                                             |    |
| Acknowledgements                                                           |    |
| Appendix A. Employee Character Profiles                                    |    |
| Appendix B. SimSYS Game Foundations                                        |    |
| B.1 Game Domain Meta-Model                                                 |    |
| Appendix C Specification Templates                                         |    |
| C.1 Game Template                                                          |    |
| C.2 Act Template                                                           |    |
| C.3 Scene Template                                                         |    |
| C.4 Screen Template                                                        |    |
| C.5 Quiz Challenge Template                                                |    |
| ~~~ ~~~~~~~~~~~~~~~~~~~~~~~~~~~~~~~~~~                                     |    |

## **List of Figures**

Figure 1. Agile Software Development Process Game: A Simplified UML Use Case Diagram.... 3

### **List of Tables**

| Table 1. Character Avatar Options                     | 4   |
|-------------------------------------------------------|-----|
| Table 2. Main Non-player Characters                   | 5   |
| Table 3. UR Boss Profile                              |     |
| Table 4. Dr. Ima Coder Profile                        | 6   |
| Table 5. Nim Esis Profile                             | 7   |
| Table 6. Company Employee Characters                  | 7   |
| Table 7. Sample Employee Profile                      | 8   |
| Table 8. Character Interactions (Emotional Responses) | 9   |
| Table 9. Agile Software Development Process Game      | 10  |
| Table 10. Act 1                                       | 16  |
| Table 11. Scene 1 - Introduction                      |     |
| Table 12. Game Welcome                                | 18  |
| Table 13. Dr. Ima Coder                               | 23  |
| Table 14. Player Chooses Character                    | 29  |
| Table 15. Introduce Nim Esis                          | 37  |
| Table 16. Scene 2 – Classroom Challenge               | 45  |
| Table 17. Classroom Quiz Challenge                    | 46  |
| Table 18. Quiz 1                                      |     |
| Table 19. Game Template                               | 93  |
| Table 20. Act Template                                | 97  |
| Table 21. Scene Template                              |     |
| Table 22. Screen Template                             | 101 |
| Table 23. Quiz Template                               | 106 |

#### 1. Introduction

Software Engineering (SE) and Systems Engineering (Sys) are knowledge intensive, specialized, rapidly changing disciplines; their educational infrastructure faces significant challenges including the need to rapidly, widely, and cost effectively introduce new or revised course material; encourage the broad participation of students; address changing student motivations and attitudes; support undergraduate, graduate and lifelong learning; and incorporate the skills needed by industry. Games have a reputation for being fun and engaging; more importantly immersive, requiring deep thinking and complex problem solving. We believe educational games are essential in the next generation of e-learning tools. An extensible, freely available, engaging, problem-based game platform that provides students with an interactive simulated experience closely resembling the activities performed in a (real) industry development project would transform the SE/Sys education infrastructure.

Our goal is to extend the state-of-the-art research in SE/Sys education by investigating a game development platform (GDP) from an interdisciplinary perspective (education, game research, and software/systems engineering). A domain meta-model has been proposed to provide a rigourous foundation that integrates the three disciplines. The GDP is intended to support the semi-automated development of collections of scripted games, where each game embodies a specific set of learning objectives that are traced to a body of knowledge. In our game engineering methodology, the game is specified using a new set of templates; the specification captures the structure of the game (Game, Acts, Scenes, Screens), storyline, characters (player, non-player, external), graphics, music/sound effects, rules, and so on. As a game is played, the game play events are logged; they are analyzed to automatically assess a player's accomplishments and automatically adapt the game play script. New templates are proposed in this work for capturing serious game requirements: Game; Act; Scene; Screen; and a Quiz challenge. The instantiated templates are (manually) transformed into XML game scripts that can be loaded into the SimSYS Game Play Engine. The game requirements define a timed, hierarchical, concurrent state machine.

Currently, we are manually defining a collection of games. The games are being used to ensure the GDP is flexible and reliable (i.e., the prototype can load and correctly run a variety of game scripts), the domain meta-model is comprehensive, and the templates assist in defining well-organized, modular game scripts that effectively communicate the game requirements. In this report, we present:

- the initial part of an Agile Software Development Process game (Act I, Scenes 1 and 2) that embodies learning objectives related to SE fundamentals (requirements, architecture, testing, process); planning with Gantt charts; working with budgets; and selecting a team for an agile development project. A student player is rewarded in the game by getting hired, scoring points, or getting promoted to lead a project. The game has a variety of settings including a classroom, job fair, and a work environment with meeting rooms, cubicles, and a water cooler station. The main non-player characters include a teacher, boss, and an evil peer.
- description of the SimSYS domain meta-model (Appendix B).
- descriptions for the SIMSYS template definitions for organizing a game into Acts, Scenes, Screens and Challenges (Appendix C). The templates are informally defined in this report: they are tables described using natural language. When additional templates are needed for different kinds of challenges, they can be readily added using this modular approach; in addition making changes to the templates has been straightforward.

This report is organized into the following main sections. Section 2 provides an overview of the Agile Software Development Process Game; Section 3 provides the detailed requirements

specification for the first part of the game (Act I, Scenes 1 and 2). The Conclusions and Future work are discussed in Section 4. A set of Appendices are included to present the Employee Character Profiles (Appendix A), SimSYS Foundations (Appendix B), and the Game Templates (Appendix C).

#### 2. Game Overview

#### 2.1 Organization of the Game

A simplified UML Use Case diagram provides a visual overview of the structure of the example game in this report (Figure 1). A summary of the game is available in Section 2; the detailed description is available in Section 3. In the use case diagram, use cases representing a Game are defined with a Game template, use cases representing an Act are defined with an Act template and so on. We found that defining a template for each level of abstraction in the game provided a clear, easy to understand specification, as opposed to defining one general purpose template that could be tailored for different levels (perhaps by leaving some part blank or marking them not applicable). The templates defined to support the game specification are available in Appendix C.

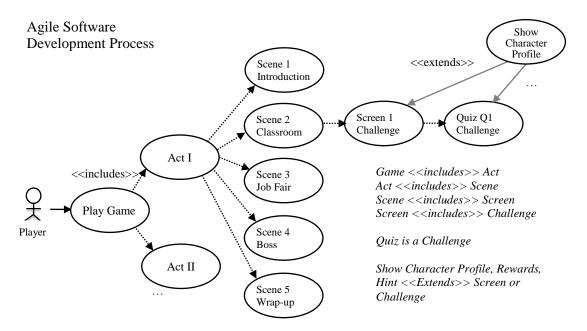

Figure 1. Agile Software Development Process Game: A Simplified UML Use Case Diagram

#### 2.2 Characters

SimSYS characters in this game include the Player and non-player (main, employee). Each character has a profile that is organized like a resume (Appendix A). There are no external characters in this game.

#### 2.2.1 Player Character

The player is the protagonist in this game; he/she is a software engineering student who progresses through the game challenges to acquire rewards (including getting hired, points, certificates, awards, promotions) or receive penalties (getting demoted or fired, point penalties, revocation of awards or certificates) by taking on challenges in the game. At the beginning of the game, the player chooses one of the six options (Table 1); they name their character.

#### 2.2.1.1 Player Character Avatar Options

There are six player avatar options in the game. In this specification Player 3 is used to illustrate the Player character.

Table 1. Character Avatar Options

| racter Avatar Options | T      |     |          |                    |
|-----------------------|--------|-----|----------|--------------------|
| Character             | Image  |     |          |                    |
| Player 1              |        |     |          | BY CLONGSTR        |
| Player 2              | AWILDA | ı I | 1        | BY CLONGSTR        |
|                       |        |     |          | NWW BITSTEPS COM   |
| Player 3              | DANIEL | 1   | 1        | BY CLONGSTR        |
|                       |        |     |          | WWW BITTERPS.COM   |
| Player 4              | ASMIRA |     |          | BY CLONGSTR        |
|                       |        |     |          | WWW BITSTRIPS COM  |
| Player 5              | CARL   | _   | <b>.</b> | BY CLONGSTR        |
|                       |        |     |          | WWW.BITSTRIPS.COM. |
| Player 6              | CAT    |     |          | BY CLONGSTR        |
| -                     |        |     |          | WWW BITSTRIPS-COM  |

2.2.1.2 Player Character Profile

| Name                | TBD                                                                                                    |
|---------------------|----------------------------------------------------------------------------------------------------|
| Resume Photo        |                                                                                                    |
| Title               | Software Engineering Student                                                                                                    |
| Skills              | Software engineering, Unified Process, agile methods, project management, OO programming, IDE, configuration management, UML case tool, UM notation. |
| Years of Experience | 0                                                                                                    |
| Communication       | Very good                                                                                                    |
| Very good           | Very good                                                                                                    |
| Teamwork            | Very good                                                                                                    |
| Demographics        | Male, Caucasian                                                                                                    |
| Availability        |                                                                                                    |
| Attendance          |                                                                                                    |
| Degrees             | None                                                                                                    |
|                     | B.Sc. senior, Steven B. Allmer School of Software Engineering                                                                                        |

#### 2.2.2 Player Environment

#### 2.2.2.1 Main Non-player Characters

The main non-player characters in the game are (Table 2):

Table 2. Main Non-player Characters

| Character     | Description/Role                          | Ontology     |  |
|---------------|-------------------------------------------|--------------|--|
| UR Boss       | The Player's supervisor at work.          | Director     |  |
| Dr. Ima Coder | The Player's software engineering         | Interlocutor |  |
|               | instructor at school.                     |              |  |
| Nim Esis      | CEO's nephew and the Player's peer at     | Antagonist   |  |
|               | school.                                   |              |  |
|               | Competes with the Player at school and in |              |  |
|               | the workplace. He tries to hamper the     |              |  |
|               | Player's success and take credit for the  |              |  |
|               | Player's accomplishments.                 |              |  |

## 2.2.2.1.1 Profiles

The main non-player character profiles are illustrated here (Table 3, Table 4, Table 5).

Table 3. UR Boss Profile

| Name                | Ur Boss                    |
|---------------------|----------------------------|
| Resume Photo        |                            |
| Title               | Project Manager            |
| Skills              | Project Management         |
| Years of Experience | 7                          |
| Communication       | Excellent                  |
| Leadership          | Excellent                  |
| Teamwork            | Excellent                  |
| Demographics        | Male, African American     |
| Availability        |                            |
| Attendance          |                            |
| Degrees             | B.B.A., Harvard University |
|                     | M.B.A. Harvard University  |

Table 4. Dr. Ima Coder Profile

| Name                | Dr. Ima Coder                                              |
|---------------------|------------------------------------------------------------|
| Resume Photo        |                                                            |
| Title               | Instructor                                                 |
| Technical Skills    | Software Engineering, Project Management, Capstone Project |
|                     | courses                                                    |
| Years of Experience | 5                                                          |
| Communication       | Excellent                                                  |
| Leadership          | Excellent                                                  |
| Teamwork            | Excellent                                                  |
| Demographics        | Female, Caucasian                                          |
| Availability        |                                                            |
| Attendance          |                                                            |
| Degrees             | B.Sc., Computer Science, Stanford University               |
|                     | Ph.D. Computer Science, Stanford University                |

Table 5. Nim Esis Profile

| Name                | Nim Esis                                                       |
|---------------------|----------------------------------------------------------------|
| Resume Photo        |                                                                |
| Title               | Student                                                        |
| Technical Skills    | Java programming language, C# programming language, OOAD,      |
|                     | Software Engineering                                           |
| Years of Experience | 0                                                              |
| Communication       | Very good                                                      |
| Leadership          | Very good                                                      |
| Teamwork            | Very good                                                      |
| Demographics        | Male, Caucasian                                                |
| Availability        |                                                                |
| Attendance          |                                                                |
| Degrees             | None                                                           |
|                     | B.Sc., senior, Steven B. Allmer School of Software Engineering |

**2.2.2.2 Company Employees**The company employee characters in the SimSYS game are ( Table 6):

Table 6. Company Employee Characters

| Character Name  | Title                           | Role      | Meta-Model type |
|-----------------|---------------------------------|-----------|-----------------|
| Aadrika Baker   | Junior software designer        | Co-Worker | Constructor     |
| Jane Baker      | Junior software designer        | Co-Worker | Constructor     |
| Berg Barker     | Junior requirements engineer    | Co-Worker | Constructor     |
| Alpino Carter   | Junior software designer        | Co-Worker | Constructor     |
| Montane         | Intermediate manager            | Co-Worker | Constructor     |
| Chandler        |                                 |           |                 |
| Rahul Cook      | Intermediate software developer | Co-Worker | Constructor     |
| Li Cooper       | Intermediate software designer  | Co-Worker | Constructor     |
| Eithne Fletcher | Intermediate software           | Co-Worker | Constructor     |
|                 | requirements engineer           |           |                 |
| Kilimo Hansard  | Junior software developer       | Co-Worker | Constructor     |
| Thomas Miller   | Senior software architect       | Co-Worker | Constructor     |
| Sierra Proctor  | Junior requirements engineer    | Co-Worker | Constructor     |
| Ann Smith       | Senior software developer       | Co-Worker | Constructor     |
| Gora Stone      | Intermediate Business analyst   | Co-Worker | Constructor     |
| Marco Thatcher  | Senior software testing         | Co-Worker | Constructor     |
| Luo Tyler       | Intermediate software tester    | Co-Worker | Constructor     |
| Capri Ward      | Senior requirements engineer    | Co-Worker | Constructor     |
| Bob Weaver      | Junior software tester          | Co-Worker | Constructor     |

#### 2.2.2.2.1 Sample Profile

A sample profile is illustrated here (Table 7). The set of employee profiles is in Appendix A.

Table 7. Sample Employee Profile

| Name                | Berg Baker                                       |
|---------------------|--------------------------------------------------|
| Resume Photo        |                                                  |
| Title               | Junior requirements engineer                     |
| Technical Skills    | Petri nets, statecharts, UML use cases, IEEE 830 |
| Years of Experience | 4 requirements                                   |
| Communication       | Great                                            |
| Leadership          | Fair                                             |
| Teamwork            | Great                                            |
| Demographics        | Caucasian American, Female                       |
| Availability        | M-F, 8 a.m. – 5 p.m.                             |
| Attendance          | 95%                                              |
| Degrees             | B.Sc. Computer Science, NorthEastern University  |

#### 2.2.2.3 External Characters (vendors, customers, business organization)

None.

#### 2.3 Definitions

#### **2.3.1** Timers

Transition timing terminology: SLOW TRANSITION= 5 seconds MODERATE TRANSITION = 3 seconds QUICK TRANSITION = 1 seconds

Presentation duration timing terminology: SLOW PRESENTATION= 5 seconds MODERATE PRESENTATION = 3 seconds QUICK PRESENTATION= 1 seconds

Hint timer terminology: SLOW HINT TIMER = 5 seconds MODERATE HINT TIME = 3 seconds QUICK HINT TIMER = 1 seconds

Animation movement timing terminology: SLOW MOVEMENT= 5 seconds MODERATE MOVEMENT = 3 seconds QUICK MOVEMENT = 1 seconds

Animation effect timing terminology: SLOW EFFECT= 5 seconds MODERATE EFFECT = 3 seconds QUICK EFFECT = 1 seconds

#### 2.3.2 Style

The BitStrips style is used to define the look 'n feel of the GUI.

#### **2.3.3** Character Interactions (Emotional Responses)

Table 8. Character Interactions (Emotional Responses)

|                | Response             |                          |                   |                                |               |
|----------------|----------------------|--------------------------|-------------------|--------------------------------|---------------|
|                | Protagonist (player) | Antagonist<br>(Nim Esis) | Boss<br>(Ur Boss) | Educator<br>(Dr. Ima<br>Coder) | Colleagues    |
| Protagonist (p | olayer)              |                          |                   |                                |               |
| Rewarded       | Very Happy           | Very<br>Unhappy          | Нарру             | Нарру                          | Нарру         |
| Punished       | Unhappy              | Happy                    | Unhappy           | Unhappy                        | Unhappy       |
| Antagonist (N  | Vim Esis)            |                          |                   |                                |               |
| Rewarded       | Нарру                | Very happy               | Happy             | Happy                          | Unhappy       |
| Punished       | Neutral              | Unhappy                  | Unhappy           | Unhappy                        | Нарру         |
| Boss (Ur Bos   | s)                   |                          |                   |                                |               |
| Rewarded       | Нарру                | Happy                    | Very happy        | Happy                          | Neutral       |
| Punished       | Unhappy              | Unhappy                  | Unhappy           | Unhappy                        | Neutral       |
| Educator (Dr.  | . Ima Coder)         |                          |                   |                                |               |
| Rewarded       | Нарру                | Нарру                    | Нарру             | Very<br>Happy                  | Neutral       |
| Punished       | Unhappy              | Unhappy                  | Unhappy           | Unhappy                        | Neutral       |
| Colleagues     |                      |                          |                   |                                |               |
| Rewarded       | Нарру                | Unhappy                  | Нарру             | Нарру                          | Very<br>Happy |
| Punished       | Нарру                | Нарру                    | Unhappy           | Unhappy                        | Unhappy       |

#### 3. Agile Software Development Process Game Requirements

#### 3.1 Game Description

Note. Learning objectives are defined with respect to the SWEBOK<sup>1</sup>.

Table 9. Agile Software Development Process Game

| Identifier | Game1                                                                                                    |
|------------|----------------------------------------------------------------------------------------------------|
| Purpose    | This SimSYS game has one Act; which presents challenges on the fundamentals of SE (a quiz), building part of a Gantt chart (fill in an empty chart), and selecting a team for a project using an agile software development |
|            | process.                                                                                                    |
|            | Note. Act II will be added in the future to proceed with agile development of a project with the team the player selects in Act I.                                                                                          |
| Uses Acts  | Act 1                                                                                                    |
| Learning   | Challenges the student on her/his general, background knowledge of:                                                                                                    |
| objectives | Software Testing                                                                                                    |
|            | Challenge = Interactive Quiz                                                                                                    |
|            | SWEBOK = Software Testing                                                                                                    |
|            | Software Testing Fundamentals                                                                                                    |
|            | Test Techniques                                                                                                    |
|            | Bloom = Knowledge, Comprehension                                                                                                    |
|            | Software Design                                                                                                    |
|            | Challenge = Interactive Quiz                                                                                                    |
|            | SWEBOK = Software Design                                                                                                    |
|            | General Design Concepts                                                                                                    |
|            | Context of Software Design                                                                                                    |
|            | Software Design Process                                                                                                    |
|            | Bloom = Knowledge, Comprehension                                                                                                    |

\_

<sup>&</sup>lt;sup>1</sup> Díaz-Herrera J. and Hilburn, T. (editors), Software Engineering 2004 Curriculum Guidelines for Undergraduate Degree Programs in Software Engineering, A Volume of the Computing Curricula Series, August 23, 2004, The Joint Task Force on Computing Curricula, IEEE Computer Society and the Association for Computing Machinery.

|            |                                               | gineering Process                                                                                                    | ect points |
|------------|-----------------------------------------------|----------------------------------------------------------------------------------------------------|------------|
| ~ 1        | towards a future reward.                      |                                                                                                    |            |
| Style      | Bitstrips cartoon                             |                                                                                                    |            |
| Characters | Player Character: name is TBD                 |                                                                                                    |            |
| Player     | Meta-model type: Protagonist Profile options: |                                                                                                    |            |
|            | Name                                          | Daniel                                                                                                    |            |
|            | Resume Photo                                  |                                                                                                    |            |
|            | Title                                         | Software Engineering Student                                                                                                    |            |
|            | Skills                                        | Software engineering, Unified Process, agile methods, project management, OO programming, IDE, configuration management, UML case tool, UM notation. |            |
|            | Years of Experience                           | 0                                                                                                    |            |
|            | Communication                                 | Good                                                                                                    |            |
|            | Leadership                                    | Good                                                                                                    |            |
|            | Teamwork                                      | Good                                                                                                    |            |
|            | Demographics                                  | Male, Caucasian                                                                                                    |            |
|            | Availability                                  |                                                                                                    |            |
|            | Attendance                                    |                                                                                                    |            |

|            |                                                                                                   | None B.Sc. senior, Steven B. Allmer School of Software Engineering            |
|------------|---------------------------------------------------------------------------------------------------|-------------------------------------------------------------------------------|
|            | Note. Display Character Profile<br>Size: LARGE<br>Location: CS                                    | e                                                                             |
| Non-player | Rewards Points: 0 Trophies: none Certificates: none Promotion: none Hint: none NPC: Dr. Ima Coder |                                                                               |
|            | Meta-model type: Interlocutor Profile:                                                            |                                                                               |
|            | Resume Photo                                                                                      | Ima Coder                                                                     |
|            | Technical Skills                                                                                  | Instructor Software Engineering, Project Management, Capstone Project courses |
|            |                                                                                                   | 5                                                                             |
|            |                                                                                                   | Excellent                                                                     |
|            | 1                                                                                                 | Excellent Excellent                                                           |

| Demographics | Female, Caucasian                            |
|--------------|----------------------------------------------|
| Availability |                                              |
| Attendance   |                                              |
| Degrees      | B.Sc., Computer Science, Stanford University |
|              | Ph.D. Computer Science, Stanford University  |

# **Note. Display Character Profile** Size: LARGE

Size: LARGE Location: CS

Rewards

Points: 0 Trophies: none Certificates: none Promotion: none Hint: none

NPC: Nim Esis

Meta-model type: Antagonist

Profile:

| offic.              |                                                                                |
|---------------------|--------------------------------------------------------------------------------|
| Name                | Nim Esis                                                                       |
| Resume Photo        |                                                                                |
| Title               | Student                                                                        |
| Technical Skills    | Java programming language, C# programming language, OOAD, Software Engineering |
| Years of Experience | 0                                                                              |
| Communication       | Very good                                                                      |

| Leadership   | Very good                                                      |
|--------------|----------------------------------------------------------------|
| Teamwork     | Very good                                                      |
| Demographics | Male, Caucasian                                                |
| Availability |                                                                |
| Attendance   |                                                                |
| Degrees      | None                                                           |
|              | B.Sc., senior, Steven B. Allmer School of Software Engineering |

# **Note. Display Character Profile** Size: LARGE

Location: CS

Rewards

Points: 0

Trophies: none Certificates: none Promotion: none Hint: none

NPC: Ur Boss

Meta-model type: Director

Profile:

| Name         | Ur Boss            |
|--------------|--------------------|
| Resume Photo |                    |
| Title        | Project Manager    |
| Skills       | Project Management |

|                         | Years of Experience                  | 7                          |  |
|-------------------------|--------------------------------------|----------------------------|--|
|                         | Communication                        | Excellent                  |  |
|                         | Leadership                           | Excellent                  |  |
|                         | Teamwork                             | Excellent                  |  |
|                         | Demographics                         | Male, African American     |  |
|                         | Availability                         |                            |  |
|                         | Attendance                           |                            |  |
|                         | Degrees                              | B.B.A., Harvard University |  |
|                         |                                      | M.B.A. Harvard University  |  |
|                         |                                      |                            |  |
|                         | Note. Display Character Pr           | rofile                     |  |
|                         | Size: LARGE                          |                            |  |
|                         | Location: CS                         |                            |  |
|                         |                                      |                            |  |
|                         | Rewards                              |                            |  |
|                         | Points: 0                            |                            |  |
|                         | Trophies: none<br>Certificates: none |                            |  |
|                         | Promotion: none                      |                            |  |
|                         | Hint: none                           |                            |  |
|                         | mint. none                           |                            |  |
| Behaviour state machine | Initial state for the Game           |                            |  |
| description:            | INITIALIZE Game                      |                            |  |
| description.            | Note. The entire game se             | crint is loaded            |  |
| Current                 | START Game                           | cript is foucti.           |  |
| Transition              | PLAY Game                            |                            |  |
| event                   | END Game                             |                            |  |
| condition               |                                      |                            |  |
| output                  | Final state for the Game             |                            |  |
| Next                    |                                      |                            |  |
| Alternate flow          | If an error occurs, then end the     | he game.                   |  |

| of events |  |
|-----------|--|
|-----------|--|

# 3.2 Act 1 Description. Table 10. Act 1

| Identifier  | Act 1                                                                                                    |  |
|-------------|----------------------------------------------------------------------------------------------------|--|
| Purpose     | Act 1 introduces the game, presents challenges on the fundamentals of SE (a quiz), building part of a Gantt     |  |
|             | chart (fill in an empty chart), and selecting a team for a project using an agile software development process. |  |
| Learning    | Challenges the student on her/his general, background knowledge of:                                             |  |
| objectives  | Software Testing                                                                                                |  |
|             | Challenge = Interactive Quiz                                                                                    |  |
|             | SWEBOK = Software Testing                                                                                       |  |
|             | Software Testing Fundamentals                                                                                   |  |
|             | Test Techniques                                                                                                 |  |
|             | Bloom = Knowledge, Comprehension                                                                                |  |
|             | Software Design                                                                                                 |  |
|             | Challenge = Interactive Quiz                                                                                    |  |
|             | SWEBOK = Software Design                                                                                        |  |
|             | General Design Concepts                                                                                         |  |
|             | Context of Software Design                                                                                      |  |
|             | Software Design Process                                                                                         |  |
|             | Bloom = Knowledge, Comprehension                                                                                |  |
|             | Software Engineering Process                                                                                    |  |
|             | Challenge = Interactive Quiz                                                                                    |  |
|             | SWEBOK = Software Engineering Process                                                                           |  |
|             | Process Definition                                                                                              |  |
|             | Bloom = Knowledge, Comprehension                                                                                |  |
|             | If the player is successful in answering, she/he will be able to move forward in the game and collect points    |  |
|             | towards a future reward.                                                                                        |  |
| Uses Scenes | Scene 1 Game Welcome                                                                                            |  |
|             | Scene 2 Classroom Challenge                                                                                     |  |
|             | Scene 3 Job Fair Challenge (TBD)                                                                                |  |
|             | Scene 4 Boss Challenge (TBD)                                                                                    |  |

|                | Scene 5 Wrap-up Screen                 |
|----------------|----------------------------------------|
| Behaviour      | Initial state for Act I                |
| state machine  |                                        |
| description:   | START Act 1                            |
|                | Play Act 1                             |
| Current        | End Act 1                              |
| Transition     |                                        |
| event          | Final state for Act I                  |
| condition      |                                        |
| output         |                                        |
| Next           |                                        |
| Alternate flow | If an error occurs, then end the game. |
| of events      |                                        |

#### 3.2.1 Act 1, Scene 1 Introduction

Table 11. Scene 1 - Introduction

| Identifier    | Scene 1                                                              |  |
|---------------|----------------------------------------------------------------------|--|
| Purpose       | Introduce the look 'n feel of the game.                              |  |
|               | Provide credit (UTD, developers).                                    |  |
|               | Introduce the purpose of the game.                                   |  |
|               | Player chooses and names their avatar                                |  |
|               | Introduce the main non-player characters Dr. Ima Coder and Nim Esis. |  |
| Learning      | Not present.                                                         |  |
| objectives    |                                                                      |  |
| Uses Screens  | Screen1 Welcome                                                      |  |
|               | Screen 2 Dr. Ima Coder                                               |  |
|               | Screen 3 Choose and Name Character                                   |  |
|               | Screen 4 Nim Esis                                                    |  |
| Behaviour     | Initial state for Scene 1                                            |  |
| state machine |                                                                      |  |
| description:  | Start Scene 1                                                        |  |
|               | Play Scene 1                                                         |  |

| Current        | End Scene 1                            |
|----------------|----------------------------------------|
| Transition     |                                        |
| event          | Final state for Scene 1                |
| condition      |                                        |
| output         |                                        |
| Next           |                                        |
| Alternate flow | If an error occurs, then end the game. |
| of events      |                                        |

# 3.2.1.1 Act 1, Scene 1, Screen 1: Welcome Table 12. Game Welcome

| Identifier          | Screen 1                                                  |
|---------------------|-----------------------------------------------------------|
| Purpose             | Present a bright splash page to catch the attention of    |
|                     | the player and the Bitstrips user interface look, present |
|                     | the credit page for UTD, and introduce the purpose of     |
|                     | the game to the player.                                   |
| Learning            | Not present.                                              |
| Objectives          |                                                           |
|                     |                                                           |
| Declarations, initi | alization                                                 |
|                     |                                                           |
| Challenge           | Not present.                                              |
| Characters          |                                                           |
| Player              | Not present                                               |
| Non-player          | Not present                                               |
| characters          |                                                           |
| Setting (visual)    |                                                           |
| Backdrop            | Cloudscape + Cityscape                                    |
|                     |                                                           |
|                     | Notes.                                                    |
|                     | The Cloudscape backdrop has a blue background             |

|                     | with animated, cloud set decorations.  The Cityscape has a building with a So on it.                                                                                                    | ofticorp sign                         |                                                                                                    |
|---------------------|----------------------------------------------------------------------------------------------------|---------------------------------------|----------------------------------------------------------------------------------------------------|
| Props               |                                                                                                    |                                       |                                                                                                    |
| Generic interaction | Information Box 1 Text: Welcome to SimSys Size: LARGE Location: CSL  Information Box 2 Text: BOLD The University of Texas at Dallas Text: Agile Methods in Software Engineering Game Size: LARGE Location: CSL  Information Box 3 Text: Welcome to SimSys! In this game, you will be able to test your skills as a future software engineer development manager. You will be challenged on your basic knowledge of software engineering concepts, but just as important, you will get the chance to strengthen your abilities in balancing time, budget and the complexities of team management in an agile software development process. Size: LARGE Location: CS | Right Arrow Button 1<br>Location: DSL | Hint Thought Bubble 1 Text: Click arrow to continue Speaker: Arrow Button Size: SMALL Location: CSL |

| Set Decorations |                                     |                         |                   |                                     |
|-----------------|-------------------------------------|-------------------------|-------------------|-------------------------------------|
|                 | Cloud 1                             | Cloud 2                 |                   | Cloud 3                             |
|                 | Size: MEDIUM                        | Size: SMALL             |                   | Size: MEDIUM                        |
|                 | Location: OSR                       | Location: OSR           |                   | Location: OSR                       |
|                 | Animation movement 1                | Animation movement 1    |                   | Animation movement 1                |
|                 | Movement: GLIDE                     | Movement: GLIDE         |                   | Movement: GLIDE                     |
|                 | Timing: SLOW                        | Timing: SLOW            |                   | Timing: SLOW                        |
|                 | Loop: YES                           | Loop: YES               |                   | Loop: YES                           |
|                 | Move to: OSL                        | Move to: OSL            |                   | Move to: OSL                        |
|                 | Path: STRAIGHT                      | Path: STRAIGHT          |                   | Path: STRAIGHT                      |
|                 | Note. Cloud movement is intended    | Note. Cloud movement    | is intended       | Note. Cloud movement is intended    |
|                 | to be on the Cloudscape, behind the | to be on the Cloudscape | e, behind the     | to be on the Cloudscape, behind the |
|                 | Cityscape buildings.                | Cityscape buildings.    |                   | Cityscape buildings.                |
| Audio           | <u> </u>                            |                         |                   |                                     |
| Music           | Background music                    |                         |                   |                                     |
|                 |                                     |                         | Opening Credits.r | nid                                 |
| Challenge       | Not present                         |                         |                   |                                     |
| Game Play       |                                     |                         |                   |                                     |

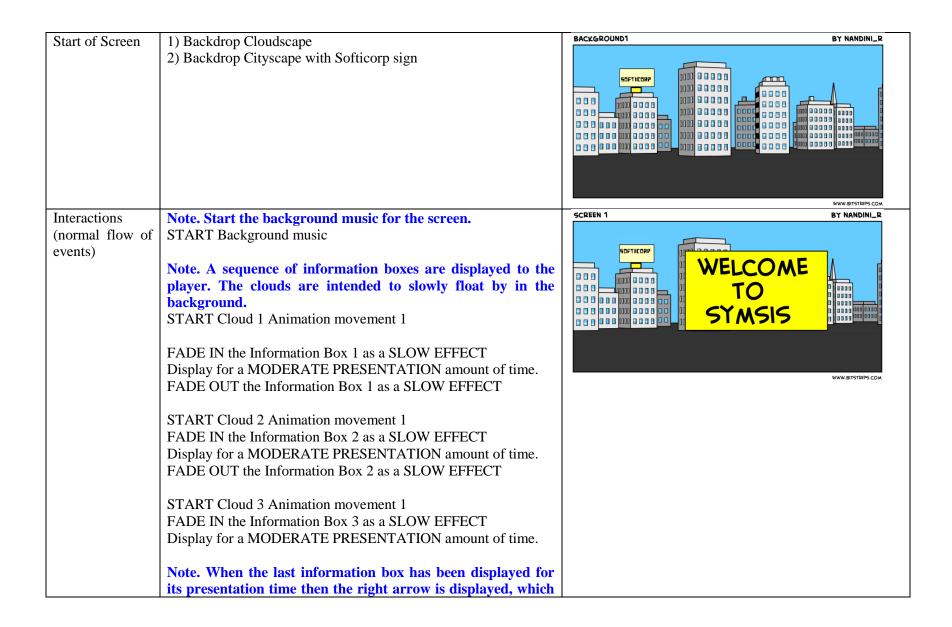

|                | T                                                                                                    |                                                                                                    |
|----------------|----------------------------------------------------------------------------------------------------|----------------------------------------------------------------------------------------------------|
|                | allows the player to progress in the game.                                                                                 |                                                                                                    |
|                | FADE IN the Right Arrow Button 1 as a SLOW EFFECT                                                                          |                                                                                                    |
|                | If the player has not selected the arrow after HINT TIMER MODERATE amount of time, then display the Hint Thought Bubble 1. |                                                                                                    |
|                | Player clicks the Right Arrow Button 1 to end the screen.                                                                  |                                                                                                    |
|                | Note. At the end of the screen, the game needs to stop the audio and remove the visual setting from the display.           |                                                                                                    |
| Alternate flow | If an error occurs, then end the game.                                                                                     |                                                                                                    |
| of events      |                                                                                                    |                                                                                                    |
| End of Screen  | Two options:  Hint thought bubble not displayed  Hint thought bubble displayed                                             | WELCOME TO SIMSYSI IN THIS GAME.  OF THE CHANCE TO STENSTRIN YOU WILL BE CHALLENGED ON YOUR BASIC ENOUGHDGE OF SOFTWARE ENGINEERING CONCEPTS, IN BALANCING TIME, BUDGET AND THE CHANCE TO STENSTRIN YOUR MILL GET THE CHANCE TO STENSTRIN YOUR MILL GET AND THE COMPLEXITIES OF TEAM MANAGEMENT  WWW.BITSTRIPS.COM |

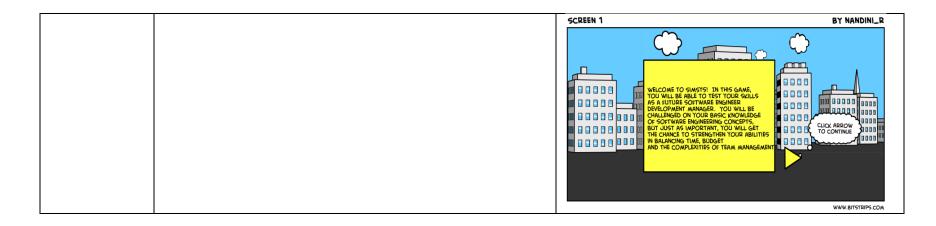

#### 3.2.1.2 Act 1, Scene 1, Screen 2: Dr. Ima Coder

Table 13. Dr. Ima Coder

| Identifier       | Screen 2                                              |
|------------------|-------------------------------------------------------|
|                  | Note. Introduce Dr. Ima Coder character               |
| Purpose          | Introduce Dr. Ima Coder, one of the main non-player   |
| Turpose          | characters in the game. Dr. Ima Coder is a teacher at |
|                  | the college. Her character type from the ontology is  |
|                  | interlocutor.                                         |
| Learning         | Not present.                                          |
| Objectives       |                                                       |
| Declarations, in | itialization                                          |
| Challenge        | Not present.                                          |
| Characters       |                                                       |
| Player           | Not present                                           |
| Non-player       | NPC 1: Dr. Ima Coder                                  |
| characters       | Pose: STANDING                                        |
|                  | Size: MEDIUM                                          |

|                        | Location: OSR                                                                                                    |                      |                                                                                                    |
|------------------------|----------------------------------------------------------------------------------------------------|----------------------|----------------------------------------------------------------------------------------------------|
|                        | Animation movement 1 Movement: GLIDE Timing: SLOW Loop: NO Move to: DSR Path: STRAIGHT                                                                                                    |                      |                                                                                                    |
|                        | Animation movement 2 Effect: SPEAKING Timing: MEDIUM                                                                                                    |                      |                                                                                                    |
| Setting (visual)       |                                                                                                    |                      |                                                                                                    |
| Backdrop               | College building, street view  Note.                                                                                                    |                      |                                                                                                    |
|                        | The building is a college; with GUI and Steven B. Memorial Software Classroom block sign.                                                                                                    |                      |                                                                                                    |
| Props                  |                                                                                                    |                      |                                                                                                    |
| Generic<br>interaction | Conversation Bubble 1 Text: Hello, my name is Dr. Ima Coder, I teach here at Steven B. Allmer School of Software Engineering. Over the course of this game, you will practice a variety of software engineering skills that are commonly used in industry. Speaker: Dr. Ima Coder Size: LARGE Location: USR | Right Arrow Button 2 | Hint Thought Bubble 1 Text: Click to continue Speaker: Right Arrow Button 1 Size: SMALL Location: CSL  Hint Thought Bubble 2 Text: Click to continue Speaker: Right Arrow Button 2 Size: SMALL Location: CSL |

| Set Decorations | Conversation Bubble 2 There will be a variety of different challenges that will be increasingly complex and your decisions from earlier in the game will affect the challenges and actions that occur later in the game. This means you will need to know your basics and think carefully about how you make your choices.  Speaker: Dr. Ima Coder Size: LARGE Location: USR |  |                   |    |
|-----------------|----------------------------------------------------------------------------------------------------|--|-------------------|----|
| Set Decorations | Not present.                                                                                                    |  |                   |    |
| Audio           |                                                                                                    |  |                   |    |
| Music           | Background music                                                                                                    |  | Opening Credits.m | id |
| Challenge       | Not present                                                                                                    |  |                   |    |
| Game Play       |                                                                                                    |  |                   |    |

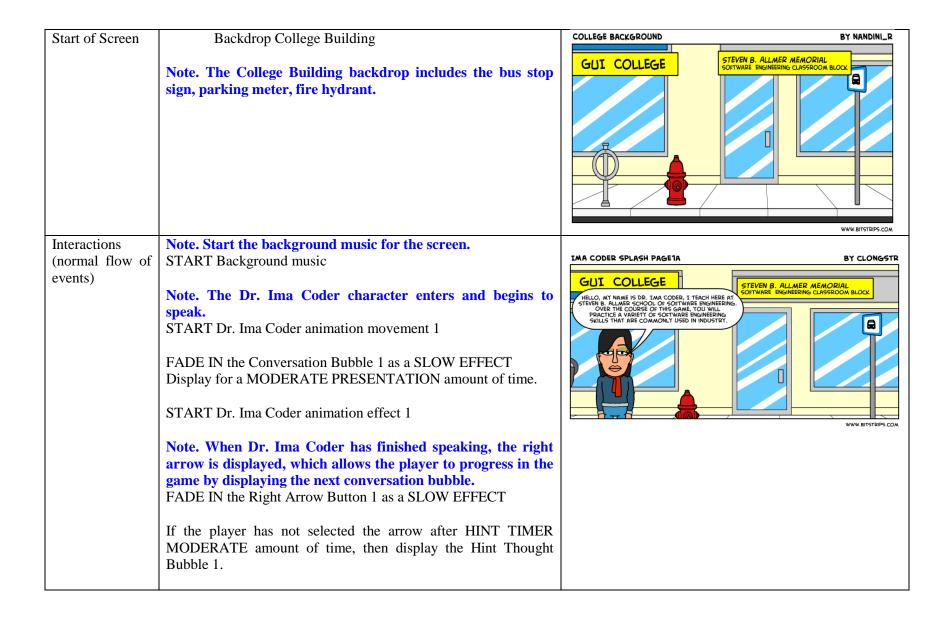

Player clicks the Right Arrow Button 1 to progress in the game FADE OUT the Conversation Bubble 1 as a SLOW EFFECT

FADE IN the Conversation Bubble 2 as a SLOW EFFECT Display for a MODERATE PRESENTATION amount of time. STOP Dr. Ima Coder animation effect 1 FADE OUT the Conversation Bubble 2 as a SLOW EFFECT

Note. When Dr. Ima Coder has finished speaking, the right arrow is displayed, which allows the player to progress in the game.

FADE IN the Right Arrow Button 2 as a SLOW EFFECT

If the player has not selected the arrow after HINT TIMER MODERATE amount of time, then display the Hint Thought Bubble 2.

Player clicks the Right Arrow Button 2 to progress in the game

Note. At the end of the screen, the game needs to stop the audio and remove the visual setting from the display.

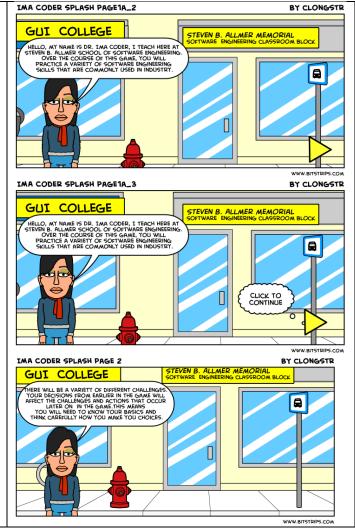

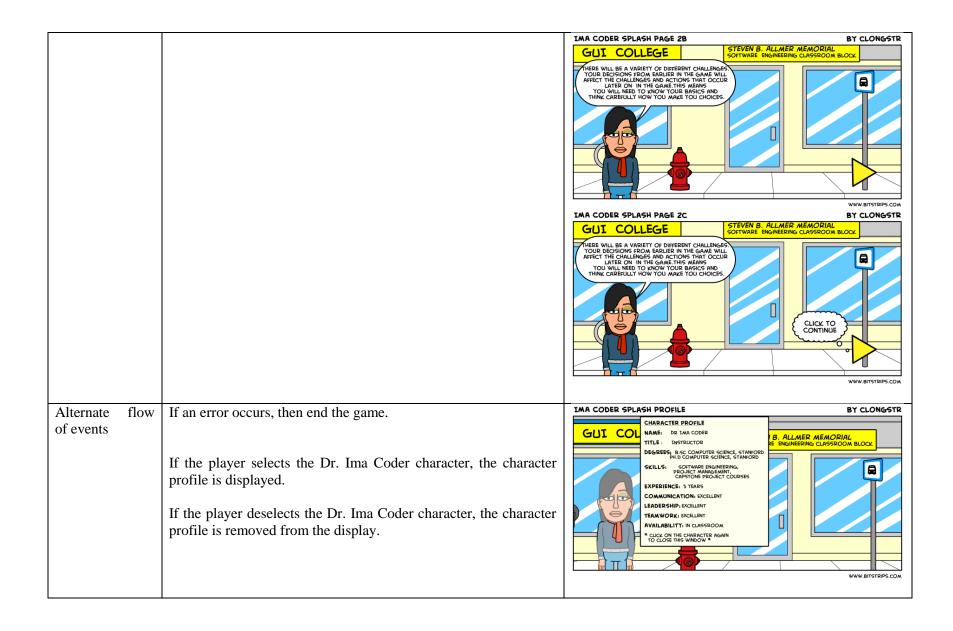

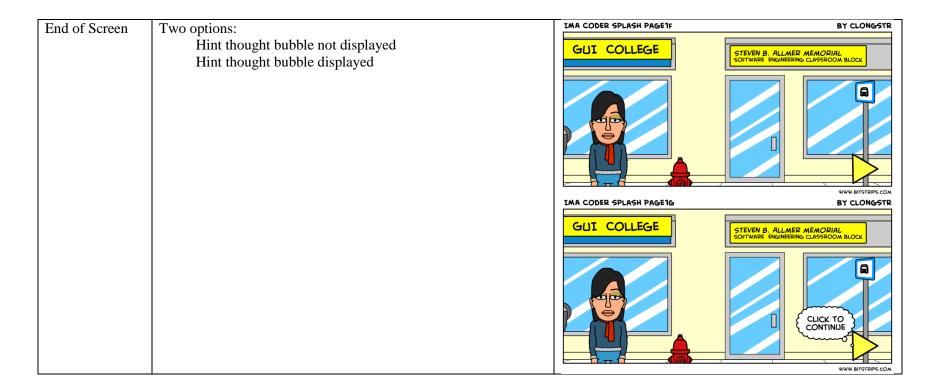

#### 3.2.1.3 Act 1, Scene 1, Screen 3: Player Chooses Character

Table 14. Player Chooses Character

| Table 14. I layer Choc       |                                                         |  |  |
|------------------------------|---------------------------------------------------------|--|--|
| Identifier                   | Screen 3                                                |  |  |
| Purpose                      | The player is presented with a collection of avatar     |  |  |
|                              | images. The player selects their avatar and names their |  |  |
|                              | character.                                              |  |  |
| Learning                     | Not present.                                            |  |  |
| Objectives                   |                                                         |  |  |
|                              |                                                         |  |  |
| Declarations, initialization |                                                         |  |  |
|                              |                                                         |  |  |

| Challenge        | Not present.                                                                                                    |                                                                                                    |                                                                                                    |
|------------------|----------------------------------------------------------------------------------------------------|----------------------------------------------------------------------------------------------------|----------------------------------------------------------------------------------------------------|
| Characters       |                                                                                                    |                                                                                                    |                                                                                                    |
| Player           | Name: TBD Pose: STANDING Size: MEDIUM Location: CS                                                                                                    |                                                                                                    |                                                                                                    |
| Non-player       | Not present.                                                                                                    |                                                                                                    |                                                                                                    |
| characters       |                                                                                                    |                                                                                                    |                                                                                                    |
| Setting (visual) |                                                                                                    | 1                                                                                                    |                                                                                                    |
| Backdrop         | College student's living room.                                                                                                    |                                                                                                    |                                                                                                    |
|                  | Note. The college student living room backd the sofa, soccer ball, table, drink, picture.                                                                                                    |                                                                                                    |                                                                                                    |
| Props            |                                                                                                    | <u>'</u>                                                                                                    |                                                                                                    |
| Generic          |                                                                                                    |                                                                                                    |                                                                                                    |
| interaction      | Information Box 1 Text: Before you begin, you need to select at character. Choose your character from the following available avatars. Click on the arrow buttons to scroll through the different characters and then click on the character when you are ready to select it. Size: MEDIUM | Note. For progressing in the screen Right Arrow Button 1 Location: DSL  Note. For selecting character Left Arrow Button 1 Location: CSL  Right Arrow Button 2 | Thought Bubble 1 Text: Return to selection menu Speaker: Left Arrow Button 2 Size: SMALL Location: CSL  Hint Thought Bubble 2 Text: Confirm your choice and continue to give a name to your |
|                  | Location: USC  Information Box 2 Text: Choose your character Size: SMALL Location: CS                                                                                                    | Note. For confirming character selection Left Arrow Button 2 Location: CSL                                                                                    | character Speaker: Right Arrow Button 3 Size: SMALL Location: CSL  Hint Thought Bubble 3 Text: Click the arrow to continue                                                                  |

|                 | Information Box 3                        | Right Arrow Button 3                | Speaker: Right Arrow Button 4 |
|-----------------|------------------------------------------|-------------------------------------|-------------------------------|
|                 | Text: You have selected this avatar for  | Location: CSR                       | Size: SMALL                   |
|                 | your character.                          | Boundin Osit                        | Location: CSL                 |
|                 | your character.                          | Note. For progressing to next scene | Location. CSL                 |
|                 | Text: Confirm by clicking the arrow to   | Right Arrow Button 4                |                               |
|                 | the right. You may return clicking the   | Location: DSL                       |                               |
|                 | arrow on the left.                       | Location, DSL                       |                               |
|                 | Size: MEDIUM                             |                                     |                               |
|                 |                                          |                                     |                               |
|                 | Location: DSR                            |                                     |                               |
|                 | Information Box 4                        |                                     |                               |
|                 | Text: Give your character a name.        |                                     |                               |
|                 | Click the arrow when you are finished.   |                                     |                               |
|                 |                                          |                                     |                               |
|                 | Text:                                    |                                     |                               |
|                 | Size: MEDIUM                             |                                     |                               |
|                 | Location: DSR                            |                                     |                               |
|                 |                                          |                                     |                               |
|                 | Information Box 5                        |                                     |                               |
|                 | If you are happy with your name click    |                                     |                               |
|                 | on the character to see your profile, or |                                     |                               |
|                 | click the arrow to the next scene        |                                     |                               |
|                 | Size: MEDIUM                             |                                     |                               |
|                 | Location: DSR                            |                                     |                               |
| Set Decorations | Location, Box                            |                                     |                               |
|                 | Name: Player Avatar 1                    | Name: Player 3                      | Name: Player Avatar 5         |
|                 | Size: MEDIUM                             | Size: MEDIUM                        | Size: MEDIUM                  |
|                 | Location: CSR                            | Location: CSL                       | Location: OSR                 |
|                 |                                          |                                     |                               |
|                 | Name: Player Avatar 2                    | Name: Player Avatar 4               | Name: Player Avatar 6         |
|                 | Size: MEDIUM                             | Size: MEDIUM                        | Size: MEDIUM                  |
|                 | Location: CS                             | Location: OSR                       | Location: OSR                 |
|                 |                                          |                                     |                               |
| l.              |                                          |                                     |                               |

|                 | Note.  The Player Avatars are presented to the player; player can select one and name their character in the game. |                                                   |  |  |
|-----------------|----------------------------------------------------------------------------------------------------|---------------------------------------------------|--|--|
| Audio           |                                                                                                    |                                                   |  |  |
| Music           | Background music                                                                                                   | PianoRoll1.mid                                    |  |  |
| Challenge       | Not present                                                                                                    |                                                   |  |  |
| Game Play       |                                                                                                    |                                                   |  |  |
| Start of Screen | 1) Backdrop College Student Living Room                                                                            | CHARACTER CHOICE  BY NANDINI_R  WWW.BITSTRIPS.COM |  |  |

Interactions (normal flow of events)

Note. Start the background music for the screen.

START Background music

Note. Present the game play instructions in an information box.

FADE IN the Information Box 1 as a MEDIUM EFFECT Display the screen for a MODERATE PRESENTATION amount of time.

Note. When the last information box has been displayed for its presentation time then the right arrow is displayed, which allows the player to progress in the game.

FADE IN the Right Arrow Button 1 as a SLOW EFFECT

Player clicks the Right Arrow Button 1 to proceed.

FADE OUT the Information Box 1, Right Arrow Button 1 as a MODERATE EFFECT

Note. \*\* The player can select an avatar.

All possible player avatars (Player 1..Player 6) can be displayed in the scene, as the player rotates through the options; the first three are displayed in a row.

FADE IN the Player 1, Player 2, and Player 3 as a FAST EFFECT

FADE IN the Information Box 2, Left Arrow Button 1, and Right Arrow Button 2 as a FAST EFFECT

Display the screen for a MODERATE PRESENTATION amount of time.

If the player clicks the Left Arrow Button 1, then the characters displayed are shifted one to the left (e.g., if characters 4,5,6 are displayed and the Left Arrow Button 1 is clicked, then characters 5,6,1 are displayed.

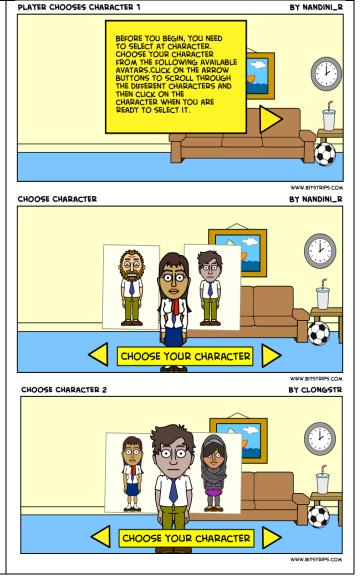

If the player clicks the Right Arrow Button 2, then the characters displayed are shifted one to the right (e.g., if characters 1,2,3 are displayed and the Right Arrow Button 2 is clicked, then characters 6,1,2 are displayed.

Note. Player selects an avatar option and is prompted to confirm their selection.

Note. This game is illustrated using Player 3 as the character player.

If the player selects an avatar, then

FADE OUT the three avatars that are being displayed

FADE OUT Left Arrow Button 1
FADE OUT Right Arrow Button 2

FADE IN Player as a QUICK EFFECT

Size: MEDIUM Location: DSR

FADE IN Information Box 3 as a SLOW EFFECT FADE IN the Left Arrow Button 2 as a SLOW EFFECT FADE IN the Right Arrow Button 3 as a SLOW EFFECT

Note. If the player selects the Left Arrow Button 1, then return to avatar selection.

FADE OUT Information Box 3 as a SLOW EFFECT FADE OUT the Left Arrow Button 2 as a SLOW EFFECT FADE OUT the Right Arrow Button 3 as a SLOW EFFECT Re-display the avatar selection part of the screen \*\*.

Note. If player selects Right Arrow Button 2, then proceed to name the character.

FADE OUT Information Box 3 as a SLOW EFFECT FADE OUT the Left Arrow Button 2 as a SLOW EFFECT

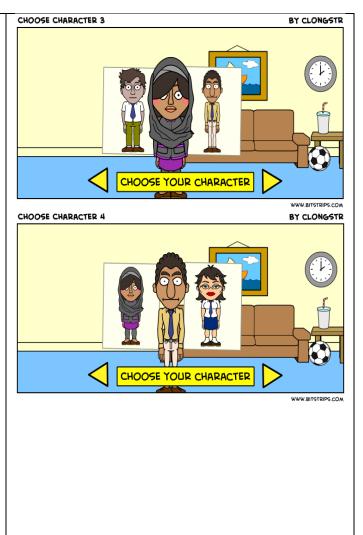

FADE OUT the Right Arrow Button 3 as a SLOW EFFECT

FADE IN Information Box 4 as a FAST EFFECT FADE IN the Right Arrow Button 4

If player has not selected the right arrow after HINT TIMER MODERATE amount of time, then display Hint Thought Bubble 3.

Player clicks the Right Arrow Button 4 to end the screen.

Note. At the end of the screen, the game needs to stop the audio and remove the visual setting from the display.

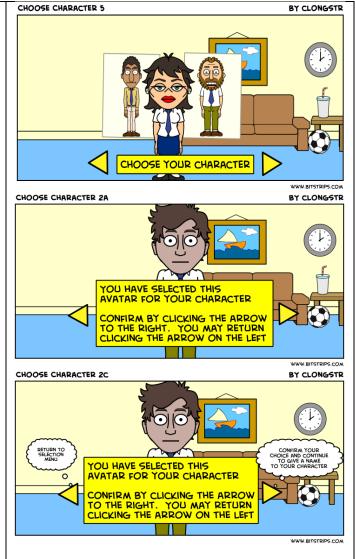

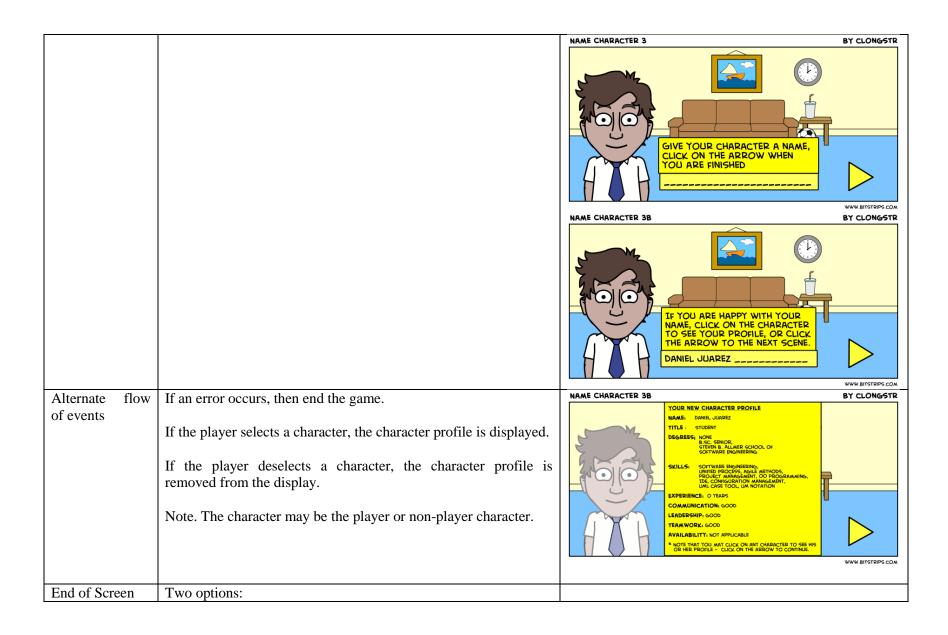

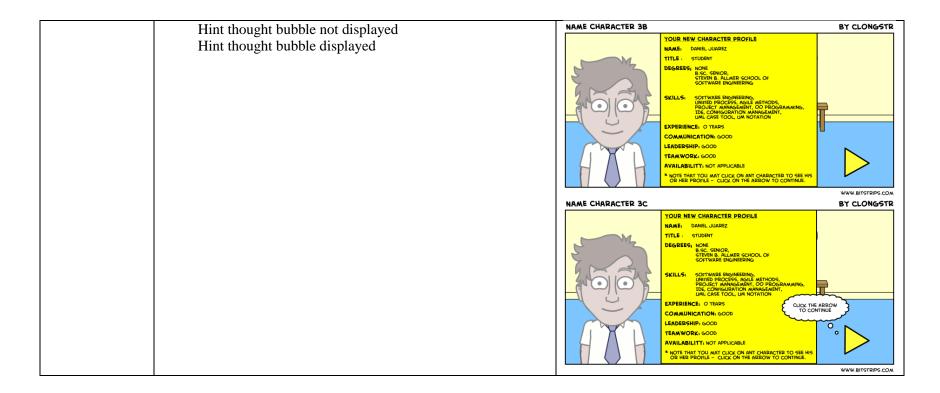

### 3.2.1.4 Act 1, Scene 1, Screen 4: Nim Esis

Table 15. Introduce Nim Esis

| Identifier | Screen 4                                             |  |
|------------|------------------------------------------------------|--|
|            | Note. Introduce Nim Esis character.                  |  |
| Purpose    | Introduce Nim Esis, one of the main non-player       |  |
|            | characters in the game. Nim Esis is a student at the |  |
|            | college. His character type from the ontology is     |  |
|            | antagonist.                                          |  |
| Learning   | Not present.                                         |  |
| Objectives |                                                      |  |

| Declarations, in         | initialization                                                                                                    |  |
|--------------------------|----------------------------------------------------------------------------------------------------|--|
| Challenge                | Not present.                                                                                                    |  |
| Characters               | · · ·                                                                                                    |  |
| Player                   | Player: <named by="" in="" player="" previous="" screen="" the=""> Pose: STANDING Size: MEDIUM Location: OSR</named>                                                                           |  |
|                          | Animation movement 1 Movement: GLIDE Timing: SLOW Loop: NO Move to: DSL Path: STRAIGHT                                                                                                    |  |
| Non-player<br>characters | NPC: Nim Esis Pose: STANDING Size: MEDIUM Location: OSR  Animation movement 1 Effect: SPEAKING Timing: MEDIUM  Animation movement 2 Effect: WALKING Timing: MEDIUM Move to: OSL Path: STRAIGHT |  |
| Setting (visual)         |                                                                                                    |  |
| Backdrop                 | College building, street view                                                                                                    |  |

|                        | Note. The building is a college; with GUI and Steven B. Memorial Software Classroom block sign.                                                                                                    |                                        |                |                                                                                                    |
|------------------------|----------------------------------------------------------------------------------------------------|----------------------------------------|----------------|----------------------------------------------------------------------------------------------------|
| Props                  |                                                                                                    |                                        |                |                                                                                                    |
| Generic<br>interaction | Name: Conversation Bubble 1 Text: Ah, there you are <player name="">. You think you are soooo smart, always working hard and studying. Ha! I will show you, you hard-coded mess! I am going to make it my mission to see you fail and give you a really hard time! Ha! Ha! Ha! Ha! Size: MEDIUM Speaker: Nim Esis Location: DSR</player> | Name: Right Arrow But<br>Location: DSL | tton 1         | Name: Hint Thought Bubble 1 Text: Click to continue Speaker: Right Arrow Button 1 Size: SMALL Location: CSL Click arrow to move to the next scene? |
| Set Decorations        | Not present.                                                                                                    |                                        |                |                                                                                                    |
| Audio                  |                                                                                                    |                                        |                |                                                                                                    |
| Music                  | Background music                                                                                                    |                                        | PianoRoll1.mid |                                                                                                    |
| Challenge              | Not present                                                                                                    |                                        |                |                                                                                                    |
| Game Play              |                                                                                                    |                                        |                |                                                                                                    |

Start of Screen 1) Backdrop College Building COLLEGE BACKGROUND BY NANDINI\_R STEVEN B. ALLMER MEMORIAL SOFTWARE ENGINEERING CLASSROOM GUI COLLEGE Note. The College Building backdrop includes the bus stop sign, parking meter, fire hydrant. Interactions Note. Start the background music for the screen. PLAYER ENTRANCE 1 BY CLONGSTR (normal flow of START Background music STEVEN B. ALLMER MEMORIAL SOFTWARE ENGINEERING CLASSROOM BLOC events) GUI COLLEGE Note. The player character enters, then moves across the display. FADE IN Player as a QUICK EFFECT Size: MEDIUM Location: DSR START Player animation effect 1 WWW.BITSTRIPS.COM Note. The Nim Esis character enters, then introduces himself. FADE IN Nim Esis as a QUICK EFFECT Size: MEDIUM Location: DSR FADE IN the Conversation Bubble 1 as a QUICK EFFECT START Nim Esis animation movement 1 Display the screen for a MODERATE PRESENTATION amount of time. STOP Nim Esis animation movement 1 FADE OUT the Conversation Bubble 1 as a SLOW EFFECT

Note. As Nim Esis walks off, the right arrow is displayed, which allows the player to progress in the game.

START Nim Esis animation movement 2 FADE IN the Right Arrow Button 1 as a SLOW EFFECT

If player has not selected the Right Arrow Button 1 after HINT TIMER MODERATE amount of time, then display Hint Thought Bubble 1.

Player clicks the Right Arrow Button 1 to end the screen.

Note. At the end of the screen, the game needs to stop the audio and remove the visual setting from the display.

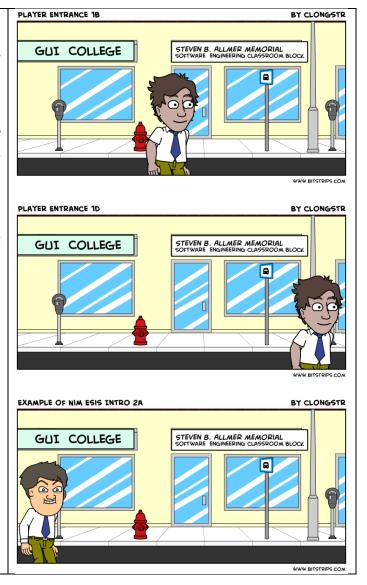

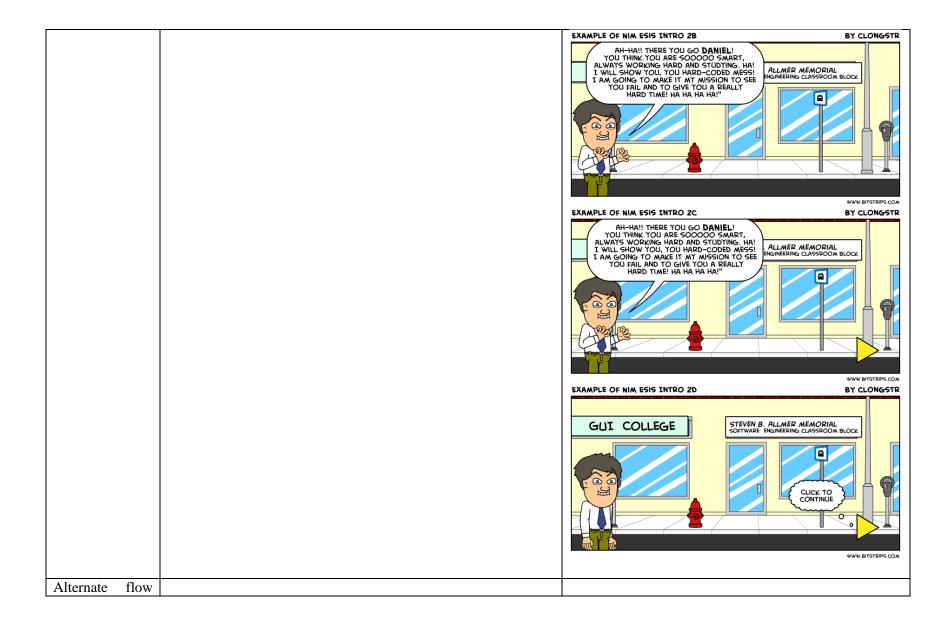

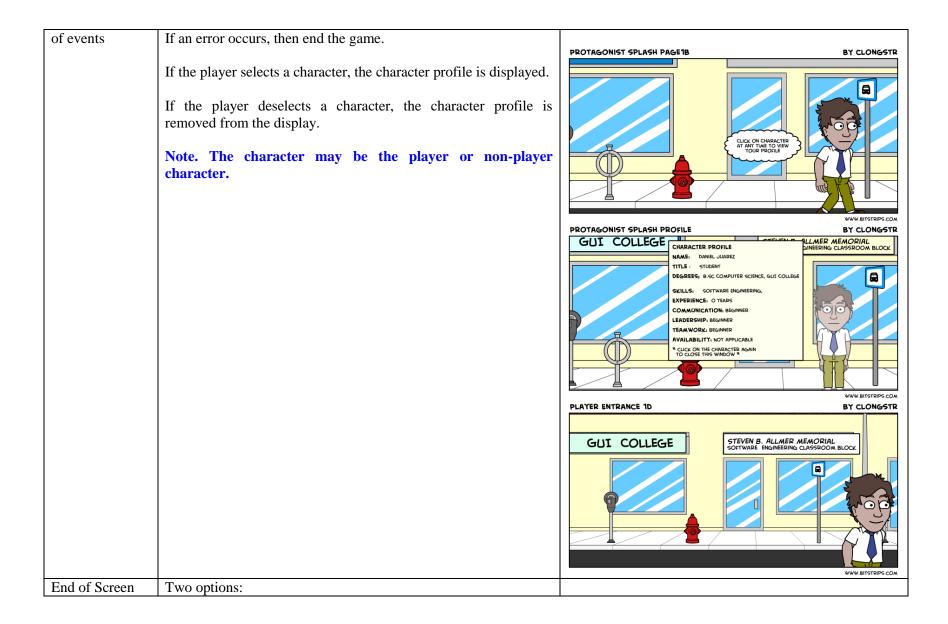

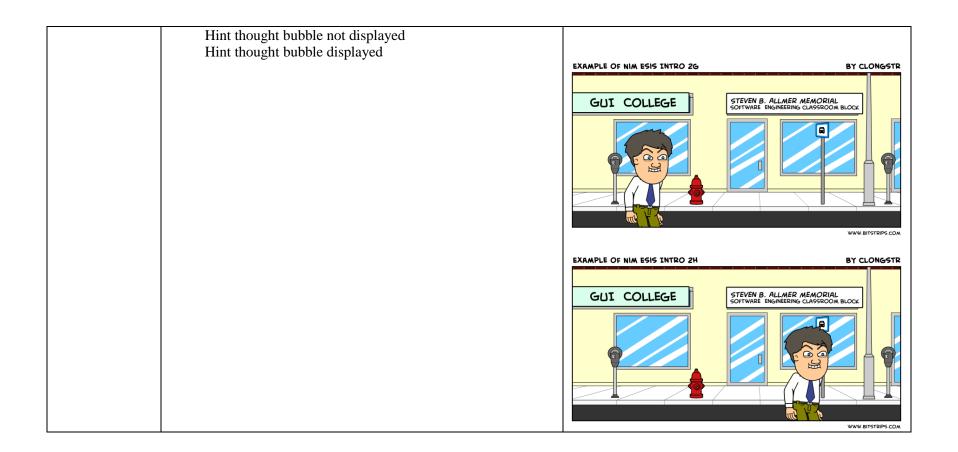

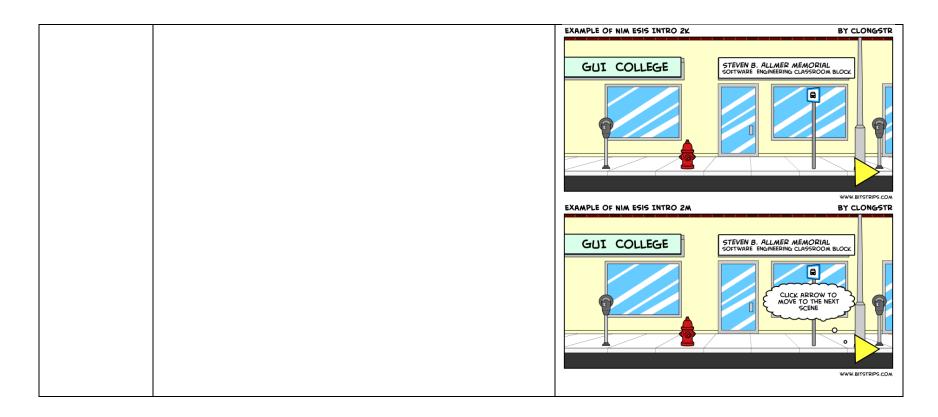

## 3.2.2 Act 1, Scene 2 – Classroom Challenge

Table 16. Scene 2 – Classroom Challenge

| Tuble 10. Beene 2 | Chaistroom Chancing                                                                            |  |
|-------------------|------------------------------------------------------------------------------------------------|--|
| Identifier        | Scene 2                                                                                        |  |
| Purpose           | The player and Nim Esis are in a classroom answering questions from the instructor, Ima Coder. |  |
| Learning          | Challenges the student on her/his general, background knowledge of:                            |  |
| objectives        | Software Testing                                                                               |  |
|                   | Challenge = Interactive Quiz                                                                   |  |
|                   | SWEBOK = Software Testing                                                                      |  |
|                   | Software Testing Fundamentals                                                                  |  |
|                   | Test Techniques                                                                                |  |

| Bloom = Knowledge, Comprehension                                                                                              |
|----------------------------------------------------------------------------------------------------|
| Software Design                                                                                                    |
| Challenge = Interactive Quiz                                                                                                  |
| SWEBOK = Software Design                                                                                                    |
| General Design Concepts                                                                                                    |
| Context of Software Design                                                                                                    |
| Software Design Process                                                                                                    |
| Bloom = Knowledge, Comprehension                                                                                              |
| Software Engineering Process                                                                                                  |
| Challenge = Interactive Quiz                                                                                                  |
| SWEBOK = Software Engineering Process                                                                                         |
| Process Definition                                                                                                    |
| Bloom = Knowledge, Comprehension                                                                                              |
|                                                                                                    |
| If the player is successful in answering, she/he will be able to move forward in the game and collect points towards a future |
| reward.                                                                                                    |
| Screen1 Classroom Quiz Introduction, quiz, wrap-up                                                                            |
| Initial state for Scene 1                                                                                                    |
|                                                                                                    |
| FADE IN Screen 1 in a MODERATE AMOUNT OF TIME                                                                                 |
| WAIT MODERATE AMOUNT OF TIME                                                                                                  |
| FADE OUT Screen 1 in a MODERATE AMOUNT OF TIME                                                                                |
|                                                                                                    |
| Final state for Scene 1                                                                                                    |
|                                                                                                    |
|                                                                                                    |
|                                                                                                    |
| If an error occurs, then end the game.                                                                                        |
| ,, <del>5</del>                                                                                                    |
|                                                                                                    |

## 3.2.2.1 Act 1, Scene 2, Screen 1 – Classroom Quiz Challenge (introduction, quiz, wrap-up)

Table 17. Classroom Quiz Challenge

| Identifier | Screen 1 |  |
|------------|----------|--|
|            |          |  |

| Purpose    | The player and Nim Esis are in a classroom answering     |  |
|------------|----------------------------------------------------------|--|
|            | questions from the professor, Ima Coder. Ima Coder       |  |
|            | starts the lesson by informing the students about an     |  |
|            | upcoming job fair, and that if they answer the majority  |  |
|            | of her questions correctly she will offer her            |  |
|            | recommendation. Likewise, if all the questions are       |  |
|            | answered correctly they will get the school's highest    |  |
|            | recommendation.                                          |  |
| Learning   | Challenges the student on her/his general, background    |  |
| Objectives | knowledge of:                                            |  |
|            | Software Testing                                         |  |
|            | Challenge = Interactive Quiz                             |  |
|            | SWEBOK = Software Testing                                |  |
|            | Software Testing Fundamentals                            |  |
|            | Test Techniques                                          |  |
|            | Bloom = Knowledge, Comprehension                         |  |
|            | Software Design                                          |  |
|            | Challenge = Interactive Quiz                             |  |
|            | SWEBOK = Software Design                                 |  |
|            | General Design Concepts                                  |  |
|            | Context of Software Design                               |  |
|            | Software Design Process                                  |  |
|            | Bloom = Knowledge, Comprehension                         |  |
|            | Software Engineering Process                             |  |
|            | Challenge = Interactive Quiz                             |  |
|            | SWEBOK = Software Engineering Process                    |  |
|            | Process Definition                                       |  |
|            | Bloom = Knowledge, Comprehension                         |  |
|            | If the player is successful in answering, she/he will be |  |
|            | able to move forward in the game and collect points      |  |
|            | towards a future reward.                                 |  |

| Challenge                | Not present.                                                                                                    |   |
|--------------------------|----------------------------------------------------------------------------------------------------|---|
| Characters               | Not present.                                                                                                    |   |
| Player                   | Player: <named by="" in="" player="" previous="" screen="" the=""> Pose: SITTING AT DESK Size: MEDIUM Location: CSL</named> |   |
| Non-player<br>characters | NPC: Dr. Ima Coder Pose: STANDING Size: MEDIUM Location: OSR                                                                |   |
|                          | Animation movement 1 Effect: SPEAKING Timing: MEDIUM Character1StandClosed.png Character1StandOpen.png                      |   |
|                          | Animation movement 2 Effect: WALKING Timing: MEDIUM Character1WalkRLeftClosed.png Character1WalkRRightClosed.png            |   |
|                          | NPC: Nim Esis Pose: SITTING AT DESK Size: MEDIUM Location: CSR                                                              |   |
| Setting (visual)         |                                                                                                    |   |
| Backdrop                 | 1) Backdrop College Classroom                                                                                               |   |
|                          | Note. College classroom backdrop includes wal                                                                               | 1 |

|                           | clock, teacher's desk, blackboard.                                                                                                    |                                                                                                    |
|---------------------------|----------------------------------------------------------------------------------------------------|----------------------------------------------------------------------------------------------------|
| Props                     |                                                                                                    |                                                                                                    |
| Props Generic interaction | Conversation Bubble 1 Text: Good morning <player name="">! This morning, I want you and Nim Esis to know about this new opportunity that has come up. There is a recruiting fair coming up next week. You are both very promising students and I want to make sure that you are ready for this opportunity. Size: MEDIUM Speaker: Dr. Ima Coder Location: CSR  Conversation Bubble 2 Text: Nim has already passed the last exam series in the last class. But there is one more spot open for a promising student to attend the recruiting fair. Size: MEDIUM Speaker: Dr. Ima Coder Location: CSR  Conversation Bubble 3 Text: <player name="">, in order for you to move on to the recruiting fair, I am going to ask you a series of questions that every software engineer manager</player></player> | Hint Thought Bubble 1 Text: Select the arrow button to proceed Speaker: Right Arrow Button 1 Size: SMALL Location: CSL |

| Set Decorations | Location: CSR  Conversation Bubble 4 Text: And as a bonus, if you answer all of the questions without mistakes, you will earn the school's highest recommendation and in the past, this has led to a larger start-up budget for new employee managers. My first question for you, <player name=""> is this Size: MEDIUM Speaker: Dr. Ima Coder Location: CSR  Not present.</player> |                |  |
|-----------------|----------------------------------------------------------------------------------------------------|----------------|--|
| Audio           | Not present.                                                                                                    |                |  |
| Music           | Background music                                                                                                    | <b>\$</b>      |  |
|                 |                                                                                                    | PianoRoll1.mid |  |
| Challenge       | Quiz 1                                                                                                    |                |  |
| Game Play       |                                                                                                    |                |  |
| Start of Screen | Backdrop College Classroom     Player and Nim Esis at their desks                                                                                                    |                |  |

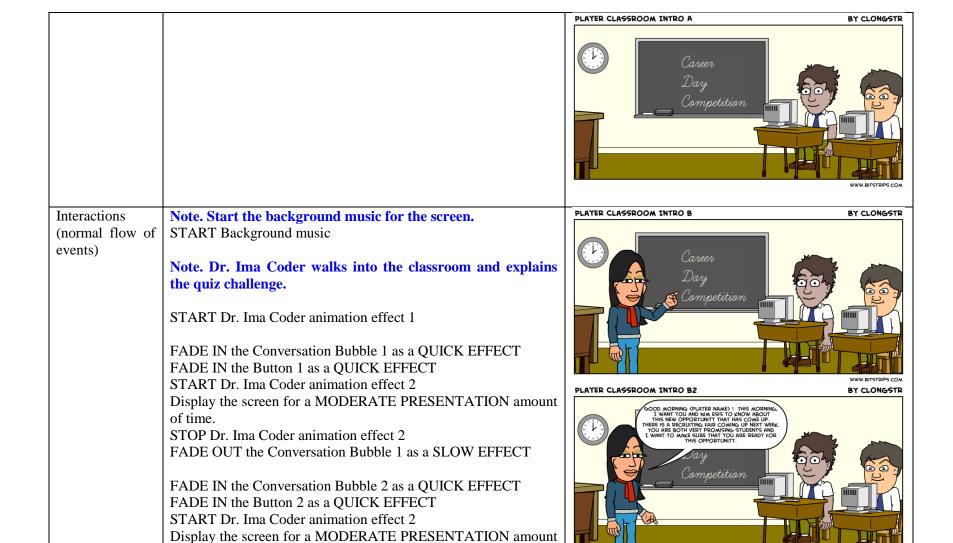

of time.

STOP Dr. Ima Coder animation effect 2

FADE OUT the Conversation Bubble 2 as a SLOW EFFECT

FADE IN the Conversation Bubble 3 as a QUICK EFFECT

FADE IN the Button 3 as a QUICK EFFECT

START Dr. Ima Coder animation effect 2

Display the screen for a MODERATE PRESENTATION amount of time.

STOP Dr. Ima Coder animation effect 2

FADE OUT the Conversation Bubble 3 as a SLOW EFFECT

FADE IN the Conversation Bubble 4 as a QUICK EFFECT

START Dr. Ima Coder animation effect 2

Display the screen for a MODERATE PRESENTATION amount of time.

STOP Dr. Ima Coder animation effect 2

FADE OUT the Conversation Bubble 4 as a SLOW EFFECT

Note. When Dr. Ima Coder has finished speaking, the continue button is displayed, which allows the player to progress in the game.

FADE IN the Button 1 as a SLOW EFFECT

Player clicks the Button 1 to progress in the screen.

Note. Play Quiz 1 START Quiz 1

### Note. Quiz 1 wrap-up

At the end of the set of questions the student is assessed using the following rule set:

If the player accumulates > 200 points, then the student wins the school recommendation

If the player accumulates 100..200 points, then the student will be allowed to progress but Nim Esis gets the school

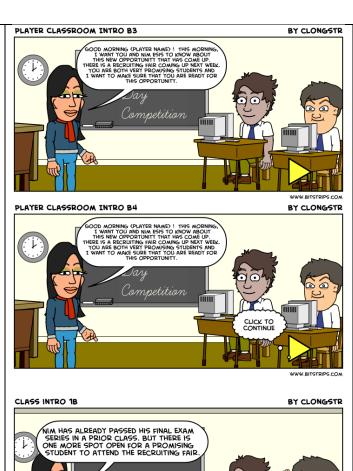

CLASS INTRO 1B

BY CLONGSTR

NIM HAS ALREADY PASSED HIS FINAL EXAM
SERIES IN A PRIOR CLASS. BUT THERE IS
ONE MORE SPOT OPEN FOR A PROMISING
STUDENT TO ATTEND THE RECRUITING FAIR.

WWW.BITSTRIPS.C

recommendation.

If the player accumulates <100 points, then the student will have to restart the game.

Note. When the quiz has been played, then the right arrow is displayed, which allows the player to progress in the game. FADE IN the Right Arrow Button 1 as a SLOW EFFECT

If player has not selected the Right Arrow Button 1 after HINT TIMER MODERATE amount of time, then display Hint Thought Bubble 1.

Player clicks the Right Arrow Button 1 to end the screen.

Note. At the end of the screen, the game needs to stop the audio and remove the visual setting from the display.

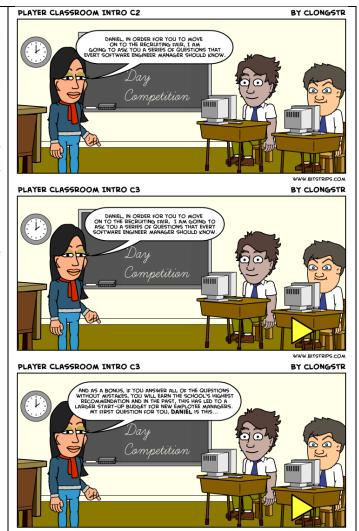

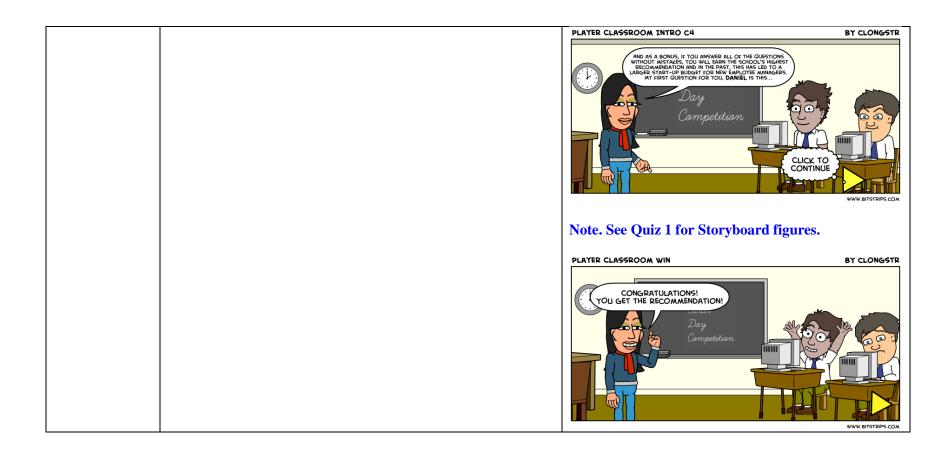

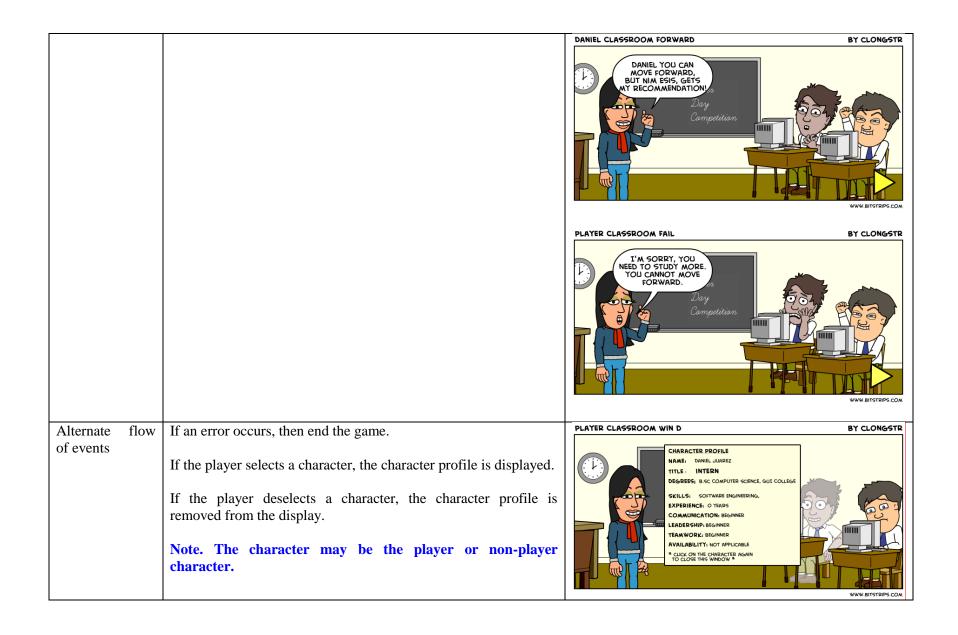

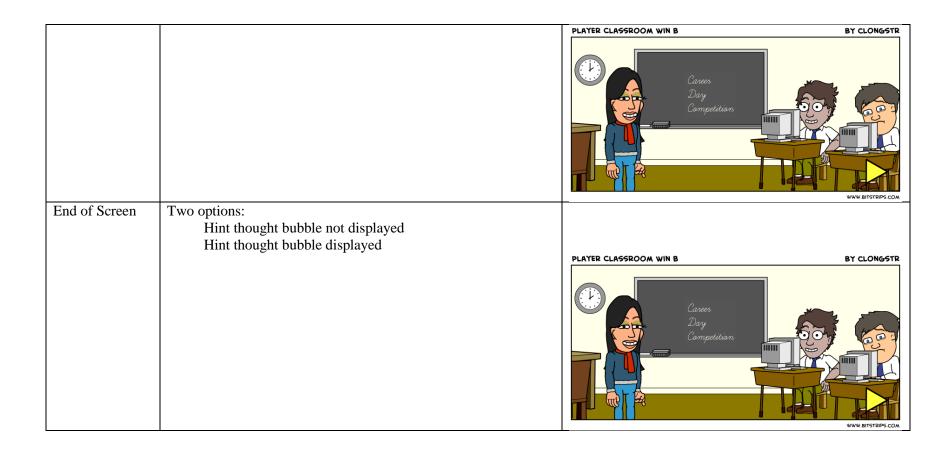

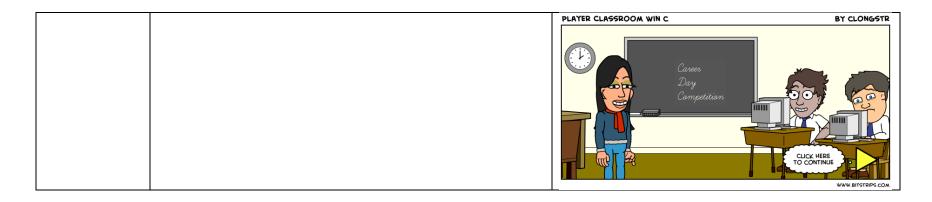

# 3.2.2.1.1 Act 1, Scene 2, Screen 1, Quiz 1

Table 18. Quiz 1

| Identifier | Quiz 1                                                                 |  |
|------------|------------------------------------------------------------------------|--|
| Purpose    | This quiz challenges the player on fundamental SE concepts             |  |
|            | including: requirements; architecture; testing; and process. The level |  |
|            | of difficulty of the questions is average.                             |  |
| Learning   | Challenges the student on her/his general, background knowledge        |  |
| Objectives | of:                                                                    |  |
|            | Software Testing                                                       |  |
|            | Challenge = Interactive Quiz                                           |  |
|            | SWEBOK = Software Testing                                              |  |
|            | Software Testing Fundamentals                                          |  |
|            | Test Techniques                                                        |  |
|            | Bloom = Knowledge, Comprehension                                       |  |
|            | Software Design                                                        |  |
|            | Challenge = Interactive Quiz                                           |  |
|            | SWEBOK = Software Design                                               |  |
|            | General Design Concepts                                                |  |
|            | Context of Software Design                                             |  |
|            | Software Design Process                                                |  |
| I          | Bloom = Knowledge, Comprehension                                       |  |

|          | Coftware Engineering Dropes                                              |
|----------|--------------------------------------------------------------------------|
|          | Software Engineering Process Challenge = Interactive Quiz                |
|          | SWEBOK = Software Engineering Process                                    |
|          | Process Definition                                                       |
|          |                                                                          |
|          | Bloom = Knowledge, Comprehension                                         |
|          | If the player is successful in answering, she/he will be able to move    |
|          | forward in the game and collect points towards a future reward.          |
| Quiz     | Note. The quiz has 4 main questions.                                     |
| elements | 1 1 1 1 1 1 1 1 1 1 1 1 1 1 1 1 1 1 1 1                                  |
|          | Note. Question 1                                                         |
|          | Quiz question Q1                                                         |
|          | Concept: Design                                                          |
|          | SWEBOK: General Design Concepts                                          |
|          | SWEBOK: Context of Software Design                                       |
|          | Level of Difficulty: Average                                             |
|          | Text: What does a design specification describe?                         |
|          | Hint: None                                                               |
|          |                                                                          |
|          | Quiz answer Q1.A1                                                        |
|          | A specification of what will be implemented                              |
|          | Evaluation: INCORRECT                                                    |
|          | Feedback: No, I'm afraid not, <player name="">. Recall that a</player>   |
|          | requirements specification is used to define what will be                |
|          | implemented. Let's try another question.                                 |
|          |                                                                          |
|          | Quiz answer Q1.A2                                                        |
|          | Text: A specification of how the software will be implemented.           |
|          | Evaluation: CORRECT                                                      |
|          | Feedback: Yes, you're correct! You are on your way to earning a          |
|          | higher recommendation from me and from the college. As a bonus,          |
|          | <player name="">, you have earned some start-up funds after you</player> |
|          | graduate from this course!                                               |
|          |                                                                          |

Quiz answer Q1.A3

Text: A specification of the GUI

Evaluation: OK

Feedback: Hmmm, alright, <Player name>, your answer has some

merit.

Note. Response requires a follow-up question

#### Note. Question 1 – follow-up question

Quiz Question Q1F Concept: Design

Level of Difficulty: Average

Text: Why did you choose this answer?

#### Quiz answer Q1F.A1

Text: Is it because the design specification can include the GUI

specification?

**Evaluation: CORRECT** 

Feedback: Yes! That's it. Alright, let's move on to another question.

## Quiz answer Q1F.A2

Text: Is it because the GUI specification is always the most important part of a design specification?

**Evaluation: INCORRECT** 

Feedback: No, that is not the case here. I'm sorry. Maybe you will have more success with the next question. Afterwards, though, perhaps you can go back and review this component of software engineering in your notes or textbook.

## Quiz answer Q1F.A3

Text: Is it because the GUI specification is always the most complex part of a design specification?

**Evaluation: INCORRECT** 

Feedback: No, that is not the case here. I'm sorry. Maybe you will

have more success with the next question. Afterwards, though, perhaps you can go back and review this component of software engineering in your notes or textbook.

#### **Note. Question 2**

Quiz question Q2 Concept: Testing

**SWEBOK: Software Testing Fundamentals** 

SWEBOK: Test Techniques Level of Difficulty: Average

Text: Ok, now let me ask you another question: What does black

box testing mean?

Hint: None

Quiz answer Q2.A1

Text: A test with access to internal data structures and algorithms

**Evaluation: INCORRECT** 

Feedback: No, I'm afraid not. Recall that whitebox testing uses knowledge of internal data structures and algorithms. This is probably something you can review when you are studying this weekend.

Quiz answer Q2.A2

Text: A test without any knowledge of internal implementation.

**Evaluation: CORRECT** 

Feedback: Yes! That's it. Alright, let's move on to another

question.

Quiz answer Q2.A3

Text: A test that seeks to verify the interfaces between components

Evaluation: OK

Feedback: This is on the right track, but I need some clarification

Note. Response requires a follow-up question

## **Note. Follow-up question**

Quiz Question Q2F Concept: Testing

Level of Difficulty: Average

Text: Why did you choose this answer?

#### Quiz answer Q2F.A1

Text: Is it because blackbox testing can be used on artifacts at different levels of abstraction (system, integration, unit); verifying interfaces is part of integration testing?

Evaluation: CORRECT Feedback: Good!

#### Quiz answer Q2F.A2

Text: Is it because blackbox testing is the most commonly used approach to verify component interactions?

**Evaluation: INCORRECT** 

Feedback: No, that is not the case here. I'm sorry. Maybe you will have more success with the next question. Afterwards, though, perhaps you can go back and review this component of software engineering in your notes or textbook

#### **Note. Question 3**

Quiz question Q3

Concept: Architecture

SWEBOK: General Design Concepts SWEBOK: Context of Software Design SWEBOK: Software Design Process

Level of Difficulty: Average

Text: Alright, let's press on. For large systems involving a lot of people and a lot of software components, what is the main purpose of a software architecture?

Quiz answer Q3.A1

Text: Specify the overall structure and behavior or the software system

**Evaluation: CORRECT** 

Feedback: "Well done! That is correct; the main purpose of a software architect in that context is to specify the overall structure and behavior of the software system"

Quiz answer Q3.A2

Text: Specify the domain model of the system.

**Evaluation: INCORRECT** 

Feedback: I'm afraid not, remember that a domain model is typically done as part of the requirements engineering activity. Let's move on to the last question.

Quiz answer Q3.A3

Text: Refine the requirements Evaluation: INCORRECT

Feedback: "That is not correct, recall that this is not the main purpose of a software architecture, although. Let's move on to the last question"

Quiz answer Q3.A4

Text: Specify the all the classes, signatures, data attributes to be implemented with visibility

**Evaluation: INCORRECT** 

Feedback: Your answer is off the mark. Recall that this level of design is typically done in the detailed design activity, not the software architecture. Let's move on to the last question.

## **Note. Quiz Question 4**

Quiz question Q4 Concept: Process

SWEBOK: Process Definition Level of Difficulty: Average Text: My last question is this, what are the three biggest strengths of scrum method of software development team management?

Hint: None

Quiz answer Q4.A1

Text: Scrum is the best approach for project with stable and well-defined requirements.

**Evaluation: INCORRECT** 

Feedback: I'm sorry, that is not quite it. Recall that a plan-driven, waterfall approach is better suited for projects with stable and well-defined requirements.

Quiz answer Q4.A2

Text: Scrum is a good approach for dealing with changes.

**Evaluation: CORRECT** 

Feedback: Looks like you've been studying. That is the CORRECT answer, scrum method does help manage software development teams stay agile in the face of frequent changes. Now let's tally your score.

Quiz answer Q4.A3

Text: Scrum has a low overhead cost in terms of process and management.

Evaluation: OK

Feedback: This is on the right track.

Note. Response requires a follow-up question

**Next question : Quiz Question Q4F1** 

Quiz answer Q4.A4

Text: Scrum has long development cycles

Evaluation: INCORRECT

Feedback: Recall that Scrum, an agile method, typically uses short

iterations (sprints).

Quiz answer Q4.A5

Text: Scrum makes it easier to deliver a quality product in a

scheduled time. Evaluation: OK

Feedback: This is on the right track.

Note. Response requires a follow-up question

**Next question : Quiz Question Q4F2** 

#### Note. Quiz Question 4 follow-up 1

Quiz Question Q4F1 Concept: Process

Level of Difficulty: Average

Text: Why did you choose this answer?

#### Quiz answer Q4F1.A1

Text: Scrum always has a low overhead cost in terms of process and

management"

Evaluation: INCORRECT

Feedback: Sorry, this is not correct for all projects.

### Quiz answer Q4F1.A2

Text: For projects with specific characteristics (e.g., smaller projects, co-located development team, well-defined requirements), Scrum can have a low overhead cost in terms of process and management.

Evaluation: CORRECT Feedback: Good work!

## Note. Quiz Question 4 follow-up 2

Quiz question Q4F2 Concept: Process

Level of Difficulty: Average

Text: Why did you choose this answer?

Hint: None

|                                  | Q4F2.A1  Text: For projects with specific characteristics (e.g., smaller projects, co-located development team, well-defined requirements)  Scrum can make it easier to deliver a quality product in a scheduled time.  Evaluation: CORRECT  Feedback: Yes, that's right!                 |  |
|----------------------------------|----------------------------------------------------------------------------------------------------|--|
|                                  | Q4F2.A2 Text: Scrum always makes it easier to deliver a quality product in a scheduled time. Evaluation: INCORRECT Feedback: This is not correct for all projects.                                                                                                    |  |
| Reward scheme                    | Correctly answered question: add 100 points Correctly answered on follow-up question: add 50 points Incorrectly answered question or follow-up question: none                                                                                                    |  |
| Declarations, in                 | nitialization                                                                                                    |  |
| Character presenting the quiz    | Dr. Ima Coder                                                                                                    |  |
| Characters<br>taking the<br>quiz | Player<br>Nim Esis                                                                                                    |  |
| Quiz style                       | Note. Quiz style declarations Question text displayed in a Conversation Bubble. Answer text displayed in buttons; player or NPC selects the button to answer the question. Feedback text displayed in a Conversation Bubble. Player selects a right arrow button to progress in the game. |  |

Quiz Layout:

Character asking questions, providing feedback is on the right side of the stage.

Answers to quiz questions at the center of the stage, in a vertical alignment.

Question

Type: Conversation Bubble

Size: MEDIUM

Speaker: Dr. Ima Coder

Colour: WHITE

Instruction

Type: Information Box

Size: MEDIUM

Colour: LIGHT YELLOW

Answer
Type: Button
Size: MEDIUM

Colour: LIGHT YELLOW

Hint

Type: Hint Thought bubble

Text: Choose an answer before Nim Esis raises his hand!

Speaker: Information box

Size: SMALL Colour: WHITE

Confirmation (yes, no)

Type: Button Size: MEDIUM

Colour: LIGHT YELLOW

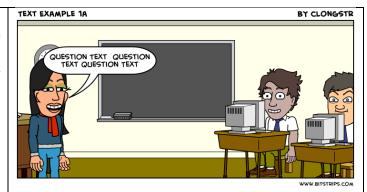

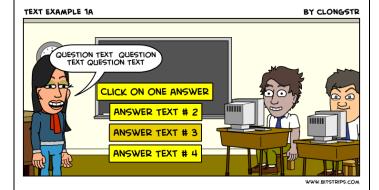

Feedback

Type: Conversation Bubble

Size: MEDIUM

Speaker: Dr. Ima Coder

Colour: WHITE

Progression

Type: Right Arrow Button

Size: SMALL

Colour: LIGHT YELLOW

Hint

Type: Hint Thought bubble Text: Click here to continue... Speaker: Right Arrow Button

Size: SMALL Colour: WHITE

Note. Quiz behavior Note. Question

FADE IN Question prop as a QUICK EFFECT

START character giving the quiz animation effect SPEAKING Display the screen for a MODERATE PRESENTATION amount of time.

STOP character giving the quiz animation effect SPEAKING

#### **Note.** Answer

FADE IN Answer prop as a QUICK EFFECT

Display the screen for a MODERATE PRESENTATION amount of time.

If player has not selected an answer after HINT TIMER MODERATE amount of time, then display Hint Thought Bubble 1.

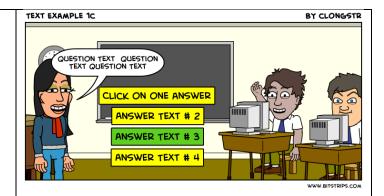

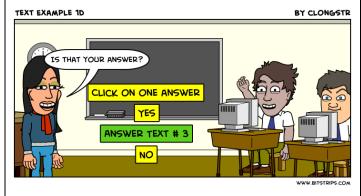

#### Note. Case 1. Player answers first.

If the Player answers first, then

START Player animation movement RAISE HAND

Player confirms answer by selecting either yes or no button. If the Player selects no, then question with answer options are redisplayed. If the Player selects Yes, the game progresses and the answer is evaluated.

START Player animation movement LOWER HAND

## Note. Case 2. Competing character answers first.

START character animation movement RAISE HAND Character confirms answer by selecting either yes or no button. If the Character selects no, then question with answer options are redisplayed. If the Character selects Yes, the game progresses and the answer is evaluated.

START character animation movement LOWER HAND

#### **Note. Evaluation**

If the Player or the Competing character answers correctly, then they are rewarded with 100 points.

If the Player or the Competing character answers incorrectly, then they are penalized by deducting 100 points.

Note. Progress in the game (next question or the end of the quiz)

Note. When the answer has been confirmed, the right arrow is displayed, which allows the player to progress in the game.

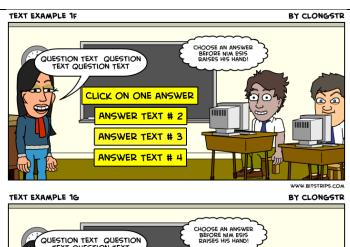

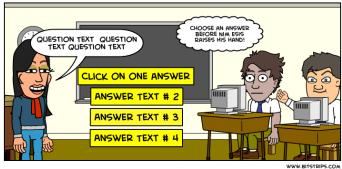

Player clicks the Right Arrow Button 1 to end the screen.

If player has not selected the Right Arrow Button 1 after HINT TIMER MODERATE amount of time, then display Hint Thought Bubble 2.

Player clicks the Right Arrow Button 1 to end the screen.

Note. At the end of the screen, the game needs to stop the audio and remove the visual setting from the display.

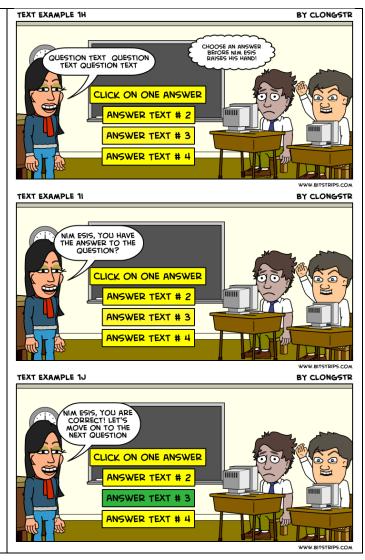

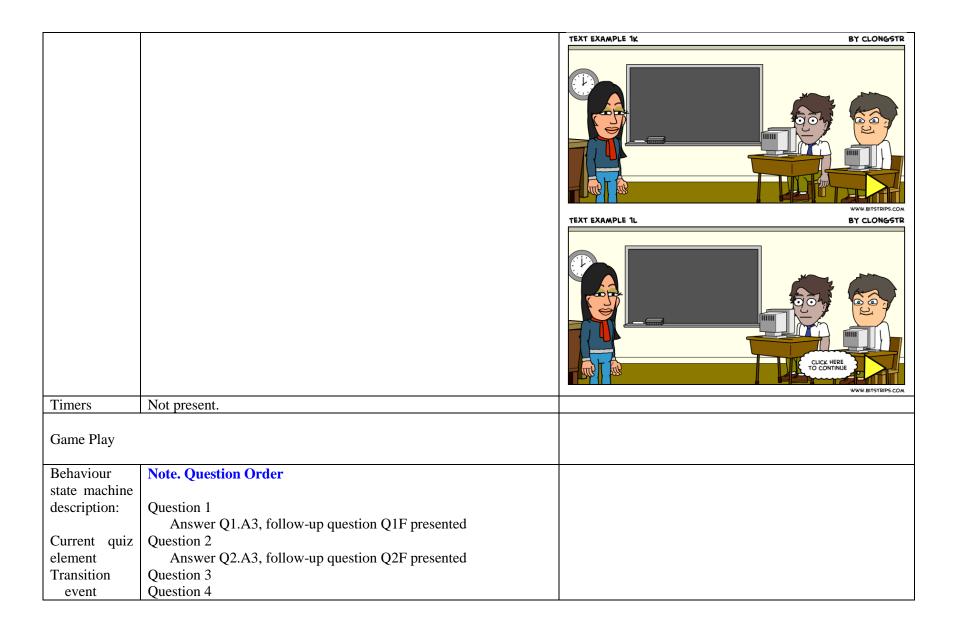

| condition | Answer Q4.A3, follow-up question Q4.F1 presented |  |
|-----------|--------------------------------------------------|--|
| output    | Answer Q4.A5, follow-up question Q4.F2 presented |  |
| Next quiz |                                                  |  |
| element   |                                                  |  |

#### 4. Conclusions and Future Work

In this report, we have presented the first part of the Game Requirements for a Software Engineering Educational Game. The game is specified using a collection of new requirements templates. The templates have been inspired by existing requirements specification approaches: textual use case templates and graphic storyboarding; music files are embedded to specify the audio. The interactive behavior in the game is described (informally) as state machines. The requirements have been manually translated into XML game script, which can be loaded and run in the SimSYS Game Play Engine. We have found the templates straightforward to use, creating a flexible, modular specification that can be readily updated. Including the sample graphic UI storyboard cells and audio files enhances the textual specification to represent what-you-see-and-hear-is-what-you-get.

Two additional scenes are planned for Act I. Scene 3 is a job fair challenge, where the player will prepare a schedule in a Gantt chart for a project description. Scene 4 is a Boss challenge, where the player will select a team to staff their project. Act I concludes with a wrap-up of the Player's accomplishments. In Act II, the Player will run the development project with the schedule and team they prepared.

In the future there are several directions to pursue in the research. We plan to formalize the templates and automate the transformation from the templates into XML game scripts. A semi-automated, intelligent wizard is also planned to help create games across diverse domains; a flexible, re-usable approach to define, acquire, analyze, and report assessment and adaptation behavior is also being investigated. The emotional responses of the characters needs to be investigated; this is anticipated to provide interesting variability in the game play.

#### Acknowledgements

The graphics used in this specification have been developed using Bitstrips (<a href="www.bitstrips.com">www.bitstrips.com</a>). The music files used are open source.

Special thanks to Microsoft Corporation, Software Engineering Innovation Foundation 2010 Award.

# **Appendix A. Employee Character Profiles** Berg Barker

| Profile       | BERG BARKER                 |                           | BY CLONGSTR       |
|---------------|-----------------------------|---------------------------|-------------------|
| Tione         |                             |                           | WWW.BITSTRIPS.COM |
| Name          | Berg Barker                 |                           |                   |
| Title         | Junior requirements engi    | neer                      |                   |
| Technical     | Petri nets, statecharts, Ul |                           |                   |
| Skills        |                             |                           |                   |
| Years of      | 4 requirements              |                           |                   |
| Experience    | _                           |                           |                   |
| Communication | Great                       |                           |                   |
| Leadership    | Fair                        |                           |                   |
| Teamwork      | Great                       |                           |                   |
| Demographics  | Caucasian American, Fe      | male                      |                   |
| Availability  | M-F, 8 a.m. – 5 p.m.        |                           |                   |
| Attendance    | 95%                         |                           |                   |
| Degrees       | B.Sc. Computer Science,     | , NorthEastern University | y                 |
| Resume Image  |                             |                           |                   |

### Jane Baker

| Profile       | JANE BAKER                        | BY CLONGSTR       |
|---------------|-----------------------------------|-------------------|
|               |                                   | WWW.BITSTRIPS.COM |
| Name          | Jane Baker                        |                   |
| Title         | Junior software developer         |                   |
| Technical     | C, C++, C#, Java                  |                   |
| Skills        |                                   |                   |
| Years of      | 3 programming                     |                   |
| Experience    |                                   |                   |
| Communication | Great                             |                   |
| Leadership    | Great                             |                   |
| Teamwork      | Great                             |                   |
| Demographics  | Asian American, Female            |                   |
| Availability  | M-F, 8 a.m. – 5 p.m.              |                   |
| Attendance    | 100%                              |                   |
| Degrees       | B.Sc. Computer Science, Texas A&M |                   |
|               | M.Sc. Computer Science, UT Austin |                   |
| Resume Image  |                                   |                   |

# Aadrika Baker

| Profile       | AADRIKA BAKER                           | BY CLONGSTR       |
|---------------|-----------------------------------------|-------------------|
|               |                                         | WWW.BITSTRIPS.COM |
| Name          | Aadrika Baker                           |                   |
| Title         | Junior software designer                |                   |
| Technical     | C++, C#, Java, VB, .NET, J2EE           |                   |
| Skills        | (1), (1), (1), (1), (1), (1), (1), (1), |                   |
| Years of      | 3 design                                |                   |
| Experience    |                                         |                   |
| Communication | Great                                   |                   |
| Leadership    | Great                                   |                   |
| Teamwork      | Great                                   |                   |
| Demographics  | Asian Indian American Female            |                   |
| Availability  | M-F, 8 a.m. – 3 p.m.                    |                   |
| Attendance    | 95%                                     |                   |
| Degrees       | B.Sc. Computer Science, Duke University |                   |
| Resume Image  |                                         |                   |

# Alpino Carter

| Profile             | ALPINO CARTER                                  | BY CLONGSTR       |
|---------------------|------------------------------------------------|-------------------|
|                     |                                                | WWW.BITSTRIPS.COM |
| Name                | Alpino Carter                                  |                   |
| Title               | Junior software designer                       |                   |
| Technical<br>Skills | C++, C#, Java, VB, .NET, J2EE, Spring, IEEE 10 | 016, XP, Scrum    |
| Years of            | 4 design                                       |                   |
| Experience          |                                                |                   |
| Communication       | Good                                           |                   |
| Leadership          | Good                                           |                   |
| Teamwork            | Fair                                           |                   |
| Demographics        | Asian American Female                          |                   |
| Availability        | M-S, 8 a.m. – 5 p.m.                           |                   |
| Attendance          | 95%                                            |                   |
| Degrees             | M.Sc. Computer Science, Georgia Tech.          |                   |
| Resume Image        |                                                |                   |

# Montane Chandler

| Profile       | MONTANE CHANDLER                                 | BY CLONGSTR       |
|---------------|--------------------------------------------------|-------------------|
|               |                                                  | WWW.BITSTRIPS.COM |
| Name          | Montane Chandler                                 |                   |
| Title         | Intermediate manager                             |                   |
| Technical     | Unified Process, Scrum, IEEE 1220, PMI certified |                   |
| Skills        |                                                  |                   |
| Years of      | 6 management                                     |                   |
| Experience    |                                                  |                   |
| Communication | Excellent                                        |                   |
| Leadership    | Excellent                                        |                   |
| Teamwork      | Good                                             |                   |
| Demographics  | Caucasian American, Female                       |                   |
| Availability  | M-F, 8 a.m. – 8 p.m.                             |                   |
| Attendance    | 95%                                              |                   |
| Degrees       | B.Sc. in Computer Science, USC                   |                   |
|               | M.B.A. USC                                       |                   |
| Resume Image  |                                                  |                   |

# Rahul Cook

| Profile          | RAHUL COOK BY CLONGSTR                             |
|------------------|----------------------------------------------------|
|                  | WWW.BITSTRIPS.COM                                  |
| Name             | Rahul Cook                                         |
| Title            | Intermediate software developer                    |
| Technical Skills | C++, C#, Java, VB,.NET, PHP, Python, .NET, Android |
| Years of         | 6 programming                                      |
| Experience       |                                                    |
| Communication    | Great                                              |
| Leadership       | Good                                               |
| Teamwork         | Good                                               |
| Demographics     | Asian American, Male                               |
| Availability     | M-S, 8 a.m. – 8 p.m.                               |
| Attendance       | 95%                                                |
| Degrees          | B.Sc. in Computer Science, Stanford University     |
|                  | Java certified developer                           |
| Resume Image     |                                                    |

# Li Cooper

| Profile       | LI COOPER BY CLONGSTR                                                    |
|---------------|--------------------------------------------------------------------------|
|               | WWW.BITSTRIPS.COM                                                        |
| Name          | Li Cooper                                                                |
| Title         | Intermediate software designer                                           |
| Technical     | C#, Java, VB,.NET, PHP, Python, Perl, Bash, Ruby, Powershell, IEEE 1016, |
| Skills        | Unified Process                                                          |
| Years of      | 7 programming                                                            |
| Experience    |                                                                          |
| Communication | Good                                                                     |
| Leadership    | Good                                                                     |
| Teamwork      | Good                                                                     |
| Demographics  | Native American, Female                                                  |
| Availability  | M-F, 8 a.m. – 8 p.m.                                                     |
| Attendance    | 95%                                                                      |
| Degrees       | B.Sc. in Computer Science, UT Austin                                     |
|               | Ph.D. in Computer Science, Rice University                               |
| Resume Image  |                                                                          |

# Eithne Fletcher

| Profile      | EITHNE FLETCHER            |                               | BY CLONGSTR           |
|--------------|----------------------------|-------------------------------|-----------------------|
|              |                            |                               | WWW.BITSTRIPS.COM     |
| Name         | Eithne Fletcher            |                               |                       |
| Title        | Intermediate software requ | irements engineer             |                       |
| Technical    | C#, Java, VB,.NET, J2EE    |                               | Z UML use cases IEEE  |
| Skills       | 830, Storyboards, Scrum    | s, i cui nous, statecharts, i | z, emz use cuses, mez |
| Years of     | 6 requirements             |                               |                       |
| Experience   | •                          |                               |                       |
| Communicatio | Excellent                  |                               |                       |
| n            |                            |                               |                       |
| Leadership   | Excellent                  |                               |                       |
| Teamwork     | Excellent                  |                               |                       |
| Demographics | Caucasian American, Male   | 2                             |                       |
| Availability | M-F, 8 a.m. – 8 p.m.       |                               |                       |
| Attendance   | 95%                        |                               |                       |
| Degrees      | B.Sc. in Computer Science  |                               |                       |
|              | Ph.D. in Computer Science  | e, Purdue University          |                       |
| Resume Image | (O)                        |                               |                       |

### Kilimo Hansard

| Profile       | KILIMO HANSARD                    | BY CLONGSTR       |
|---------------|-----------------------------------|-------------------|
|               |                                   |                   |
| Name          | KilimoHansard                     | WWW.BITSTRIPS.COM |
| Title         | Junior software developer         |                   |
| Technical     | Java, PHP, Python                 |                   |
| Skills        | Java, 1111, 1 yulon               |                   |
| Years of      | 2 programming                     |                   |
| Experience    | 1 - 6 - 6                         |                   |
| Communication | Good                              |                   |
| Leadership    | Fair                              |                   |
| Teamwork      | Great                             |                   |
| Demographics  | Caucasian American, Male          |                   |
| Availability  | M-F, 8 a.m. – 8 p.m.              |                   |
| Attendance    | 100%                              |                   |
| Degrees       | B.Sc. Computer Science, UT Austin |                   |
| Resume Image  |                                   |                   |

# Thomas Miller

| Profile       | THOMAS MILLER              |                         | BY CLONGSTR       |
|---------------|----------------------------|-------------------------|-------------------|
|               |                            |                         | WWW.BITSTRIPS.COM |
| Name          | Thomas Miller              |                         |                   |
| Title         | Senior software architect  |                         |                   |
| Technical     | C, C++, C#, Java, IEEE 830 | 0, IEEE 1016, IEEE 147  | 1, IEEE 1220      |
| Skills        |                            |                         |                   |
| Years of      | 12 architecture            |                         |                   |
| Experience    |                            |                         |                   |
| Communication | Good                       |                         |                   |
| Leadership    | Good                       |                         |                   |
| Teamwork      | Good                       |                         |                   |
| Demographics  | Caucasian American, Male   |                         |                   |
| Availability  | M-F, 8 a.m. – 8 p.m.       |                         |                   |
| Attendance    | 95%                        |                         |                   |
| Degrees       | B.Sc. in Computer Science, | , UC San Diego          |                   |
|               | Ph.D. in Computer Science  | , Carnegie Mellon Unive | ersity            |
| Resume Image  |                            |                         |                   |

### Sierra Proctor

| Profile       | SIERRA PROCTOR                                  | BY CLONGSTR       |  |
|---------------|-------------------------------------------------|-------------------|--|
|               |                                                 | WWW.BITSTRIPS.COM |  |
| Name          | Sierra Proctor                                  |                   |  |
| Title         | Junior requirements engineer                    |                   |  |
| Technical     | C++, C#, Java, J2EE, UML Use cases              |                   |  |
| Skills        |                                                 |                   |  |
| Years of      | 1 requirements                                  |                   |  |
| Experience    |                                                 |                   |  |
| Communication | Great                                           |                   |  |
| Leadership    | Great                                           |                   |  |
| Teamwork      | Great                                           |                   |  |
| Demographics  | Caucasian American, Male                        |                   |  |
| Availability  | M-F, 8 a.m. – 5 p.m.                            |                   |  |
| Attendance    | 95%                                             |                   |  |
| Degrees       | B.Sc. Computer Science, Northwestern University |                   |  |
| Resume Image  |                                                 |                   |  |

### Ann Smith

| Profile      | ANN SMITH                              |              | BY CLONGSTR       |
|--------------|----------------------------------------|--------------|-------------------|
|              |                                        |              | WWW.BITSTRIPS.COM |
| Name         | Ann Smith                              |              |                   |
| Title        | Senior software developer (\$45K-5     | 5K)          |                   |
| Technical    | C, C++, C#, Java, VB,.NET, J2EE,       |              |                   |
| Skills       |                                        |              |                   |
| Years of     | 15 programming                         |              |                   |
| Experience   |                                        |              |                   |
| Communicatio | Good                                   |              |                   |
| n            |                                        |              |                   |
| Leadership   | Good                                   |              |                   |
| Teamwork     | Good                                   |              |                   |
| Demographics | Caucasian American ,Female             |              |                   |
| Availability | M-S, $8 \text{ a.m.} - 8 \text{ p.m.}$ |              |                   |
| Attendance   | 95%                                    |              |                   |
| Degrees      | B.Sc. in Mathematics, Princeton Ur     |              |                   |
|              | M.Sc. in Computer Science, Berkle      | y University |                   |
| Resume Image |                                        |              |                   |

# Gora Stone

| Profile       | GORA STONE BY CLONGSTR         |
|---------------|--------------------------------|
|               | WWW.BITSTRIPS.COM              |
| Name          | Gora Stone                     |
| Title         |                                |
| Technical     | Intermediate Business analyst  |
| Skills        | BPMN, risk analysis, IEEE 1540 |
| Years of      | 6 hygingga anglygt             |
| Experience of | 6 business analyst             |
| Communication | Excellent                      |
| Leadership    | Excellent                      |
| Teamwork      | Excellent                      |
| Demographics  | African American, Female       |
| Availability  | M-F, 8 a.m. – 8 p.m.           |
| Attendance    | 95%                            |
| Degrees       | M.B.A. Harvard                 |
| Resume Image  |                                |

### Marco Thatcher

| Profile       | MARCO THATCHER                                    | BY CLONGSTR            |
|---------------|---------------------------------------------------|------------------------|
|               |                                                   | WWW.BITSTRIPS.COM      |
| Name          | Marco Thatcher                                    |                        |
| Title         | Senior software tester                            |                        |
| Technical     | C, C++, C#, Java, Perl, PHP, Python, Ruby, Tcl, E | expect, Bash, IEEE 829 |
| Skills        |                                                   | 1 , ,                  |
| Years of      | 12 years testing                                  |                        |
| Experience    |                                                   |                        |
| Communication | Excellent                                         |                        |
| Leadership    | Excellent                                         |                        |
| Teamwork      | Excellent                                         |                        |
| Demographics  | Caucasian American, Male                          |                        |
| Availability  | M-F, 8 a.m. – 8 p.m.                              |                        |
| Attendance    | 90%                                               |                        |
| Degrees       | B.Sc. in Mathematics, Cornell University          |                        |
|               | M.Sc. in Computer Science, Yale University        |                        |
| Resume Image  |                                                   |                        |

# Luo Tyler

| Profile       | LUO TYLER                   |                      | BY CLONGSTR            |
|---------------|-----------------------------|----------------------|------------------------|
|               |                             |                      | WWW.BITSTRIPS.COM      |
| Name          | Luo Tyler                   |                      |                        |
| Title         | Intermediate software teste | er                   |                        |
| Technical     | C#, Java, VB,.NET, PHP,     |                      | , Powershell, IEEE 829 |
| Skills        |                             | •                    | ,                      |
| Years of      | 7 programming               |                      |                        |
| Experience    |                             |                      |                        |
| Communication | Good                        |                      |                        |
| Leadership    | Good                        |                      |                        |
| Teamwork      | Good                        |                      |                        |
| Demographics  | African American, Female    | )                    |                        |
| Availability  | M-F, 9 a.m. – 3 p.m.        |                      |                        |
| Attendance    | 95%                         |                      |                        |
| Degrees       | B.Sc. in Computer Science   | e, Purdue University |                        |
|               | M.Sc. in Computer Science   | e, Purdue University |                        |
| Resume Image  |                             |                      |                        |

# Capri Ward

| Profile       | CAPRI WARD BY CLONGSTR                                                      |
|---------------|-----------------------------------------------------------------------------|
|               | WWW.BITSTRIPS.COM                                                           |
| Name          | Capri Ward                                                                  |
| Title         | Senior requirements engineer                                                |
| Technical     | C, C++, Struts, Spring, Petri nets, Statecharts, Z, B method, i*, Kaos, UML |
| Skills        | use cases, IEEE 830, Unified Process, Scrum                                 |
| Years of      | 8 requirements                                                              |
| Experience    |                                                                             |
| Communication | Excellent                                                                   |
| Leadership    | Excellent                                                                   |
| Teamwork      | Excellent                                                                   |
| Demographics  | American, Caucasian, Female                                                 |
| Availability  | M-F, 8 a.m. – 8 p.m.                                                        |
| Attendance    | 95%                                                                         |
| Degrees       | B.Sc. in Computer Science, UCLA                                             |
|               | M.Sc. in Computer Science, UCLA                                             |
| Resume Image  |                                                                             |

#### **Bob Weaver**

| Profile       | BOB WEAVER                             |                 | BY CLONGSTR       |
|---------------|----------------------------------------|-----------------|-------------------|
|               |                                        |                 | WWW.BITSTRIPS.COM |
| Name          | Bob Weaver                             |                 |                   |
| Title         | Junior software tester                 |                 |                   |
| Technical     | C++, C#, Java, TCL, PHP                |                 |                   |
| Skills        |                                        |                 |                   |
| Years of      | 3 testing                              |                 |                   |
| Experience    | -                                      |                 |                   |
| Communication | Great                                  |                 |                   |
| Leadership    | Great                                  |                 |                   |
| Teamwork      | Great                                  |                 |                   |
| Demographics  | Asian American, Male                   |                 |                   |
| Availability  | M-F, $9 \text{ a.m.} - 3 \text{ p.m.}$ |                 |                   |
| Attendance    | 95%                                    |                 |                   |
| Degrees       | B.Sc. Computer Science, Colu           | mbia University |                   |
| Resume Image  |                                        |                 |                   |

#### **Appendix B. SimSYS Game Foundations**

#### **B.1 Game Domain Meta-Model**

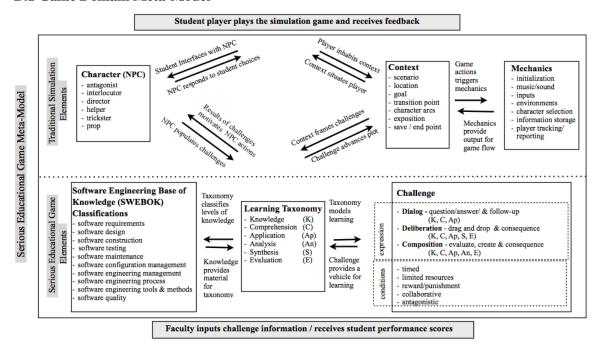

#### **B.1.1** External Entities

**Student player** – engages the simulation game and plays challenges, receives progress on self-progress.

**Faculty/Developer** – sets the parameters of the simulation, inputs the knowledge base and receives information on student progress.

#### **B.1.2** Educational Game Elements

#### **B.1.2.1** Challenge Class

**Dialog Challenge** –The player must answer a series of content-related questions that require her or him to then justify her/his answer in follow-up questions. This dialog challenge appeals to lower levels of a learning taxonomy such as Bloom's (i.e. knowledge, understanding, application of a concept/idea).

**Deliberation Challenge** – The player must pull apart a problem cluster provided in a director character's briefing. (extending learning into higher forms of learning such as synthesis, analysis and evaluation).

**Composition Challenge** – The player is required to analyze and evaluate a data set and, given a set of conditions and requirements, must create a select data group to solve a problem.

#### **Conditions**

Challenges may have conditions set upon them as a means to motivate the player; players can compete against time or a NPC character, with strategically limited resources or a combination of conditions.

- timed
- limited resources
- reward/punishment
- collaborative
- antagonistic

#### **B.1.2.2 Learning Taxonomy**

The simulation game leverages the challenges so that student players will demonstrate different degrees of critical thinking abilities. This simulation game uses a derivation of Bloom's Taxonomy (in order from simpler to more complex):

- Knowledge (K)
  Comprehension (C)
  Application (Ap)
  Analysis (An)
  Synthesis (S)
- Evaluation (E)

#### **B.1.2.3** Body of Knowledge

The learning class represents the learning objectives. In software engineering, international standards determine competency. The S2004 guide organizes the Software Engineering Education Knowledge (SEEK) into three levels: knowledge areas; units; topics.

- software requirements
- software design
- software construction
- software testing
- software maintenance
- software configuration management
- software engineering management
- software engineering process
- software engineering tools & methods
- software quality

#### **B.1.3** Traditional Game Components

#### B.1.3.1 Character

The Character class includes the Protagonist (student-player). There are a variety of non-player characters (NPC) who populate the game environment and engage the student players. Each NPC has an adjustable profile with the following attributes: role type. NPCs can have variable skill levels, attributes, and a range of visual representations that designers may choose from.

- antagonist
- interlocutor
- director
- helper
- trickster
- prop

#### B.1.3.2 Context

The Context Class provides the player/protagonist with the parameters of the simulation game world and narrative framework. The interplay between the player/protagonist within the plot context and the non-player characters facilitates understanding course concepts, and reinforces the effects of good and bad decision-making.

- scenario
- location
- goal
- transition point
- character arcs
- exposition
- save / end point

#### **B.1.3.3 Mechanics**

The Mechanics class provides the fundamental, low-level game resources such as characters, music, and graphics. It also supports maintaining the state of the game including the player's progress (where they are in the game) and their assessment (how well they are doing in the game, e.g. points). This class supports both the Context Class and the Challenge Class.

- initialization
- music/sound
- inputs
- environments
- character selection
- information storage
- player tracking/reporting

# **Appendix C Specification Templates**

**C.1 Game Template** // A Game is composed of 1 or more Acts; a Game controls Acts.

Table 19. Game Template

| Table 19. Game Te Identifier | Game #                                                        |
|------------------------------|---------------------------------------------------------------|
| Purpose                      | Textual description, informal summary of the game.            |
| Uses Acts                    | List of 1i Act identifiers used in the game, $i \ge 1$ .      |
|                              | transitions, cuts                                             |
|                              | type; duration (SLOW, MEDIUM, FAST)                           |
|                              | // See: http://en.wikipedia.org/wiki/Film_transition          |
|                              | cut                                                           |
|                              | Straight Cut (default)                                        |
|                              | Contrast Cut                                                  |
|                              | L Cut                                                         |
|                              | Form Cut                                                      |
|                              | Match Cut                                                     |
|                              | Parallel Editing Cut                                          |
|                              | Jump Cut                                                      |
|                              | transition                                                    |
|                              | Fade in                                                       |
|                              | Fade out                                                      |
|                              | Dissolve                                                      |
|                              | Wipe                                                          |
|                              | Morph                                                         |
| Learning objectives          | List of 0 or more learning objective descriptions in English. |
| Style                        | Style identifier                                              |
| •                            | Bitstrips cartoon                                             |
|                              | Blade runner                                                  |
|                              | Note.                                                         |
|                              | The Styles indicates the look 'n feel for the game.           |

|            | In the future, stylesheets will be defined, which will contain the default values for the prop declarations. This will simplify the declaration as default values do not need to be repeated for each prop. The declarations will be shorter; reduce the amount of manual data entry and reduce potential data entry errors.                                                                                                    |
|------------|----------------------------------------------------------------------------------------------------|
| Character  |                                                                                                    |
| Player     | Define the Player in the game (role, profile, rewards).  Provide a list of one or more profile options (player may be allowed to select their avatar)                                                                                                    |
|            | Player has                                                                                                    |
|            | name                                                                                                    |
|            | meta-model type is protagonist                                                                                                    |
|            | initial location, pose, expression                                                                                                    |
|            | profile                                                                                                    |
|            | Resume image                                                                                                    |
|            | Degrees (subject, degree, school)                                                                                                    |
|            | Title (e.g., junior, intermediate, senior)                                                                                                    |
|            | Number of years of work experience                                                                                                    |
|            | Technical skills (e.g. requirements engineer, architect, tester, manager)                                                                                                    |
|            | Communication skills                                                                                                    |
|            | Leadership                                                                                                    |
|            | Teamwork                                                                                                    |
|            | <i>Demographics</i>                                                                                                    |
|            | Availability                                                                                                    |
|            | Attendance                                                                                                    |
|            | rewards                                                                                                    |
|            | points                                                                                                    |
|            | trophies                                                                                                    |
|            | certificates                                                                                                    |
|            | promotion/demotion                                                                                                    |
|            | behavior ended to be a second of the second of the second |
|            | level of engagement (very positive, positive, neutral, negative, very negative)                                                                                                    |
|            | optional hint                                                                                                    |
|            | Notes.                                                                                                    |
|            | Profile can be updated during the game.                                                                                                    |
| Non-player | Define the non-player characters in the game (role, profile, rewards)                                                                                                    |
|            | Non-player has                                                                                                    |

|               | M                                                                               |
|---------------|---------------------------------------------------------------------------------|
|               | Name                                                                            |
|               | Meta-model type (antagonist, interlocutor, director, constructor,               |
|               | trickster, or prop)                                                             |
|               | initial location, pose, expression                                              |
|               | profile                                                                         |
|               | Resume image                                                                    |
|               | Degrees (subject, degree, school)                                               |
|               | Title (e.g., junior, intermediate, senior)                                      |
|               | Number of years of work experience                                              |
|               | Technical skills (e.g. requirements engineer, architect, tester, manager)       |
|               | Communication skills                                                            |
|               | Leadership                                                                      |
|               | Teamwork                                                                        |
|               | Demographics                                                                    |
|               | Availability                                                                    |
|               | Attendance                                                                      |
|               | rewards                                                                         |
|               | points                                                                          |
|               | trophies                                                                        |
|               | certificates                                                                    |
|               | promotion/demotion                                                              |
|               | behavior                                                                        |
|               | level of engagement (very positive, positive, neutral, negative, very negative) |
|               | optional hint                                                                   |
|               |                                                                                 |
|               | Notes.                                                                          |
|               | Rewards can be given or taken away.                                             |
| Behaviour     | Initial state for the Game                                                      |
| state machine | Thinks state for the Game                                                       |
| description:  | Put state machine description here in English.                                  |
| description.  | The state machine description here in English.                                  |
| Current       | Final state for the Game                                                        |
| Transition    |                                                                                 |
| event         |                                                                                 |
| condition     |                                                                                 |
|               |                                                                                 |
| output        |                                                                                 |

| Nevt |  |  |
|------|--|--|
|      |  |  |
|      |  |  |

C.2 Act Template
// An Act is composed of 1 or more Scenes; an Act controls Scenes.

Table 20. Act Template

| Table 20. Act Templat      |                                                               |
|----------------------------|---------------------------------------------------------------|
| Identifier                 | Act#                                                          |
|                            | The Act number is a unique, positive integer.                 |
| Purpose                    | Textual description, informal summary of the Act.             |
| Uses Scenes                | List of 1. j Scenes identifiers used in the Act, $j \ge 1$ .  |
|                            | Transitions, cuts                                             |
|                            | type; duration (SLOW, MEDIUM, FAST)                           |
|                            | // See: http://en.wikipedia.org/wiki/Film_transition          |
|                            | cut                                                           |
|                            | Straight Cut (default)                                        |
|                            | Contrast Cut                                                  |
|                            | L Cut                                                         |
|                            | Form Cut                                                      |
|                            | Match Cut                                                     |
|                            | Parallel Editing Cut                                          |
|                            | Jump Cut                                                      |
|                            | transition                                                    |
|                            | Fade in                                                       |
|                            | Fade out                                                      |
|                            | Dissolve                                                      |
|                            | Wipe                                                          |
|                            | Morph                                                         |
| Learning objectives        | List of 0 or more learning objective descriptions in English. |
| Behaviour<br>state machine | Initial state for Act #                                       |
| description:               | Put state machine description here in English.                |
| Current<br>Transition      | Final state for Act #                                         |
| event                      |                                                               |

| condition |
|-----------|
| output    |
| Next      |

**C.3 Scene Template**// A Scene is composed of 1 or more Screens; a Scene controls Screens.

Table 21. Scene Template

| Scene #   The Scene number is a unique, positive integer.   Purpose   Textual description providing an informal overview of the Scene.   Learning   List of 0 or more learning objective descriptions in English.   Uses Screens   List of 1.k Screen identifiers used in this scene, k≥1.    Transitions, cuts   type; duration (SLOW, MEDIUM, FAST)   // See: http://en.wikipedia.org/wiki/Film_transition   cut   Straight Cut (default)   Contrast Cut   L Cut   Form Cut   Match Cut   Parallel Editing Cut   Jump Cut   transition   Fade in   Fade out   Dissolve   Wipe   Morph |  |
|----------------------------------------------------------------------------------------------------|--|
| Purpose Learning objectives  Uses Screens  List of 0 or more learning objective descriptions in English.  List of 1k Screen identifiers used in this scene, k≥1.  Transitions, cuts type; duration (SLOW, MEDIUM, FAST)  // See: http://en.wikipedia.org/wiki/Film_transition  cut  Straight Cut (default)  Contrast Cut  L Cut  Form Cut  Match Cut  Parallel Editing Cut  Jump Cut  transition  Fade in  Fade out  Dissolve  Wipe  Morph                                                                                                    |  |
| Learning objectives  Uses Screens  List of 1k Screen identifiers used in this scene, k≥1.  Transitions, cuts type; duration (SLOW, MEDIUM, FAST)  // See: http://en.wikipedia.org/wiki/Film_transition  cut  Straight Cut (default)  Contrast Cut  L Cut  Form Cut  Match Cut  Parallel Editing Cut  Jump Cut  transition  Fade in  Fade out  Dissolve  Wipe  Morph                                                                                                    |  |
| Uses Screens  List of 1.k Screen identifiers used in this scene, k≥1.  Transitions, cuts type; duration (SLOW, MEDIUM, FAST)  // See: http://en.wikipedia.org/wiki/Film_transition cut Straight Cut (default) Contrast Cut L Cut Form Cut Match Cut Parallel Editing Cut Jump Cut transition Fade in Fade out Dissolve Wipe Morph                                                                                                    |  |
| Uses Screens  List of 1k Screen identifiers used in this scene, k≥1.  Transitions, cuts type; duration (SLOW, MEDIUM, FAST)  // See: http://en.wikipedia.org/wiki/Film_transition  cut  Straight Cut (default)  Contrast Cut  L Cut  Form Cut  Match Cut  Parallel Editing Cut  Jump Cut  transition  Fade in  Fade out  Dissolve  Wipe  Morph                                                                                                    |  |
| Transitions, cuts type; duration (SLOW, MEDIUM, FAST)  // See: http://en.wikipedia.org/wiki/Film_transition cut  Straight Cut (default) Contrast Cut L Cut Form Cut Match Cut Parallel Editing Cut Jump Cut transition Fade in Fade out Dissolve Wipe Morph                                                                                                    |  |
| type; duration (SLOW, MEDIUM, FAST)  // See: http://en.wikipedia.org/wiki/Film_transition  cut  Straight Cut (default)  Contrast Cut  L Cut  Form Cut  Match Cut  Parallel Editing Cut  Jump Cut  transition  Fade in  Fade out  Dissolve  Wipe  Morph                                                                                                    |  |
| type; duration (SLOW, MEDIUM, FAST)  // See: http://en.wikipedia.org/wiki/Film_transition  cut  Straight Cut (default)  Contrast Cut  L Cut  Form Cut  Match Cut  Parallel Editing Cut  Jump Cut  transition  Fade in  Fade out  Dissolve  Wipe  Morph                                                                                                    |  |
| "/See: http://en.wikipedia.org/wiki/Film_transition cut Straight Cut (default) Contrast Cut L Cut Form Cut Match Cut Parallel Editing Cut Jump Cut transition Fade in Fade out Dissolve Wipe Morph                                                                                                    |  |
| cut Straight Cut (default) Contrast Cut L Cut Form Cut Match Cut Parallel Editing Cut Jump Cut transition Fade in Fade out Dissolve Wipe Morph                                                                                                    |  |
| Straight Cut (default) Contrast Cut L Cut Form Cut Match Cut Parallel Editing Cut Jump Cut transition Fade in Fade out Dissolve Wipe Morph                                                                                                    |  |
| Contrast Cut L Cut Form Cut Match Cut Parallel Editing Cut Jump Cut transition Fade in Fade out Dissolve Wipe Morph                                                                                                    |  |
| L Cut Form Cut Match Cut Parallel Editing Cut Jump Cut transition Fade in Fade out Dissolve Wipe Morph                                                                                                    |  |
| Form Cut Match Cut Parallel Editing Cut Jump Cut transition Fade in Fade out Dissolve Wipe Morph                                                                                                    |  |
| Match Cut Parallel Editing Cut Jump Cut transition Fade in Fade out Dissolve Wipe Morph                                                                                                    |  |
| Parallel Editing Cut Jump Cut transition Fade in Fade out Dissolve Wipe Morph                                                                                                    |  |
| Jump Cut transition Fade in Fade out Dissolve Wipe Morph                                                                                                    |  |
| transition Fade in Fade out Dissolve Wipe Morph                                                                                                    |  |
| Fade in Fade out Dissolve Wipe Morph                                                                                                    |  |
| Fade out Dissolve Wipe Morph                                                                                                    |  |
| Dissolve Wipe Morph                                                                                                    |  |
| Wipe<br>Morph                                                                                                    |  |
| Morph                                                                                                    |  |
|                                                                                                    |  |
| Backdron List of Lor more backdrons                                                                                                    |  |
| Duckarop List of 1 of more buckarops.                                                                                                    |  |
| Each backdrop has                                                                                                    |  |
| name                                                                                                    |  |
| nane                                                                                                    |  |
| Notes.                                                                                                    |  |
| Behaviour Initial state for Scene #                                                                                                    |  |

| state machine |                                                |
|---------------|------------------------------------------------|
| description:  | Put state machine description here in English. |
|               | The Scene transitions from Screen to Screen    |
| Current       |                                                |
| Transition    | Final state for Scene #                        |
| event         |                                                |
| condition     |                                                |
| output        |                                                |
| Next          |                                                |

C.4 Screen Template
// A Screen has game play elements (declarations of challenges, visual setting, and audio; behavior); a screen may be composed of zero or more Screens.

Table 22. Screen Template

| Table 22. Screen 1 | 1                                                             |  |
|--------------------|---------------------------------------------------------------|--|
| Identifier         | Screen #                                                      |  |
|                    | The Screen number is a unique, positive integer.              |  |
| Purpose            | Description of the screen in English.                         |  |
| Learning           | List of 0 or more learning objective descriptions in English. |  |
| Objectives         |                                                               |  |
| -                  |                                                               |  |
| Declarations,      | initialization                                                |  |
|                    |                                                               |  |
| Challenge          | List of 0 or more challenges.                                 |  |
|                    |                                                               |  |
|                    | Challenge has                                                 |  |
|                    | Name                                                          |  |
|                    | Type, based on ontology: dialogue, deliberation,              |  |
|                    | composition                                                   |  |
|                    |                                                               |  |
|                    | Currently, the dialogue challenge Quiz is defined.            |  |
|                    |                                                               |  |
|                    | Notes. A challenge in a Screen is optional. For example, an   |  |
|                    | introductory splash screen may not have a challenge.          |  |
|                    |                                                               |  |
|                    | Transitions, cuts                                             |  |
|                    | type; duration (SLOW, MEDIUM, FAST)                           |  |
|                    | // See: http://en.wikipedia.org/wiki/Film_transition          |  |
|                    | cut                                                           |  |
|                    | Straight Cut (default)                                        |  |
|                    | Contrast Cut                                                  |  |
|                    | L Cut                                                         |  |
|                    | Form Cut                                                      |  |
|                    | Match Cut                                                     |  |
|                    | Parallel Editing Cut                                          |  |
|                    | Jump Cut                                                      |  |

|             | 4 121                                                         |  |
|-------------|---------------------------------------------------------------|--|
|             | transition                                                    |  |
|             | Fade in                                                       |  |
|             | Fade out                                                      |  |
|             | Dissolve                                                      |  |
|             | Wipe                                                          |  |
|             | Morph                                                         |  |
|             |                                                               |  |
|             |                                                               |  |
| Characters  |                                                               |  |
| Player      | 1 player character.                                           |  |
|             | Notes.                                                        |  |
|             | This is a single player game.                                 |  |
| Non-player  | List of 0 or more non-player characters.                      |  |
| characters  |                                                               |  |
|             |                                                               |  |
| Setting     |                                                               |  |
| (visual)    |                                                               |  |
| (           |                                                               |  |
| Props       |                                                               |  |
| Generic     | 0 or more generic interaction elements.                       |  |
| Interaction | of more generic interaction elements.                         |  |
| interaction | Generic interactions are buttons, bubbles, information boxes, |  |
|             | textboxes.                                                    |  |
|             | rexidoxes.                                                    |  |
|             | Each generic interaction has                                  |  |
|             | Name                                                          |  |
|             | Size                                                          |  |
|             | Text                                                          |  |
|             |                                                               |  |
|             | Location                                                      |  |
|             | Colour                                                        |  |
|             | Optional hint                                                 |  |
|             | N                                                             |  |
|             | Notes.                                                        |  |
|             |                                                               |  |
| Education   | O or more education interaction elements.                     |  |

| interaction |                                |                        |
|-------------|--------------------------------|------------------------|
| moraction   | Education interactions are:    |                        |
|             | blackboard                     |                        |
|             | whiteboard                     |                        |
|             | computer display               |                        |
|             | paper flip-chart/easel         |                        |
|             | clickers                       |                        |
|             | projector/screen               |                        |
|             | projector/screen               |                        |
|             | each education interaction has |                        |
|             | name                           |                        |
|             | location                       |                        |
|             | size                           |                        |
|             | optional hint                  |                        |
|             | Notes.                         |                        |
|             | Notes.                         |                        |
| Set         | Set decorations                |                        |
| Decorations | coffee cup                     |                        |
|             | office desk                    |                        |
|             | office chair                   |                        |
|             | office cubicle                 |                        |
|             | table                          |                        |
|             | speaker podium                 |                        |
|             | clouds                         |                        |
|             | each set decoration has        |                        |
|             | name                           |                        |
|             | size                           |                        |
|             | location                       |                        |
|             | colour                         |                        |
|             | optional hint                  |                        |
|             | Notes.                         |                        |
|             |                                |                        |
| Audio       | Music                          | Embedded audio file(s) |

|                           | C J -ff4                                                               |                                      |
|---------------------------|------------------------------------------------------------------------|--------------------------------------|
|                           | Sound effect<br>Voice over                                             |                                      |
|                           | Voice over                                                             |                                      |
|                           | Notes.                                                                 |                                      |
|                           | Troics.                                                                |                                      |
| Game Play                 |                                                                        |                                      |
| _                         |                                                                        |                                      |
| Start of Screen           | Describe the initial state in English                                  | 1 storyboard cell (figure)           |
| Interactions (normal flow | Describe as a state machine in English                                 | 1 or more storyboard cells (figures) |
| of events)                | Interactions are a state machine, with events, conditions, and output. |                                      |
|                           | Screen has transitions, cuts type; duration (SLOW, MEDIUM, FAST)       |                                      |
|                           | // See: http://en.wikipedia.org/wiki/Film_transition cut               |                                      |
|                           | Straight Cut                                                           |                                      |
|                           | Contrast Cut                                                           |                                      |
|                           | L Cut                                                                  |                                      |
|                           | Form Cut                                                               |                                      |
|                           | Match Cut                                                              |                                      |
|                           | Parallel Editing Cut                                                   |                                      |
|                           | Jump Cut                                                               |                                      |
|                           | transition                                                             |                                      |
|                           | Fade in                                                                |                                      |
|                           | Fade out                                                               |                                      |
|                           | Dissolve                                                               |                                      |
|                           | Wipe                                                                   |                                      |
|                           | Morph                                                                  |                                      |
|                           | Screen element has animation:                                          |                                      |
|                           | movement                                                               |                                      |
|                           | walk                                                                   |                                      |

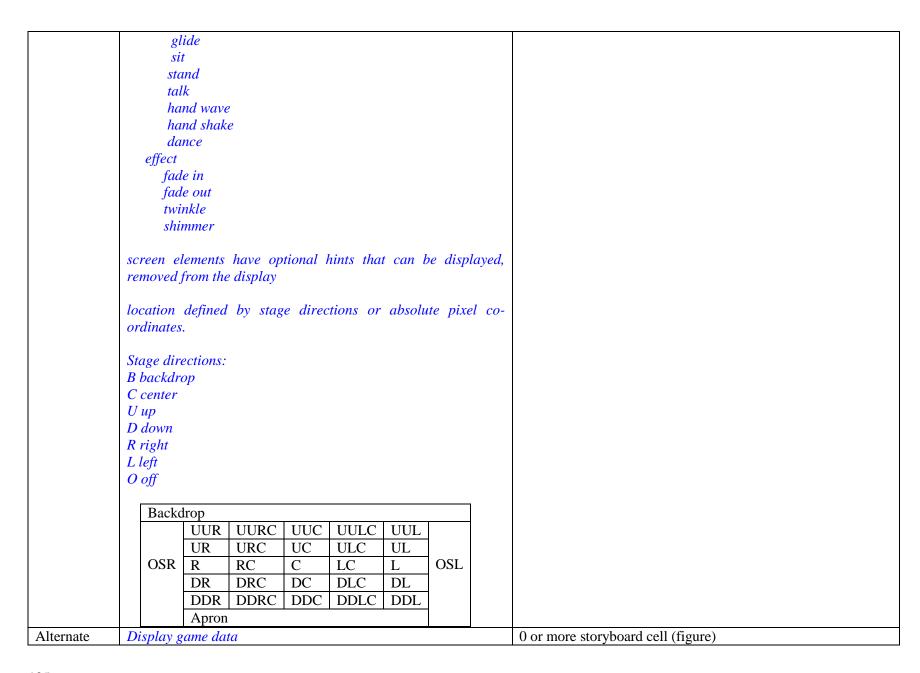

| flow of | Character profile                                                                                                    |                                    |
|---------|----------------------------------------------------------------------------------------------------|------------------------------------|
| events  | Character rewards                                                                                                    |                                    |
|         | The player can select a character and display the character's profile; the player can deselect a character and remove the profile from the display.                                              |                                    |
|         | The player can select a character and display the character's rewards; the player can deselect a character and remove the rewards from the display.                                              |                                    |
|         | Note. Use the alternate flow of events part of the template when the event is not tied to the normal progression of the game, in other words it is an asynchronous trigger to display game data. |                                    |
| End of  | Describe final state(s) in English                                                                                                    | 1 or more storyboard cell (figure) |
| Screen  |                                                                                                    |                                    |

# **C.5 Quiz Challenge Template**

Table 23. Quiz Template

| Table 23. Quiz Templa |                                                                  |
|-----------------------|------------------------------------------------------------------|
| Identifier            | Quiz#                                                            |
|                       | The quiz number is a unique, positive integer.                   |
| Purpose               | Textual description providing an informal overview of the Quiz.  |
| Learning              | List of 0 or more learning objective descriptions in English.    |
| Objectives            |                                                                  |
| Character             | List of 0 or more characters presenting the quiz to the player.  |
| presenting the        |                                                                  |
| quiz                  |                                                                  |
| Competing             | List of 0 or more NPCs the player is competing with in the quiz. |
| Characters            |                                                                  |
|                       | NPC behavior?                                                    |
|                       |                                                                  |

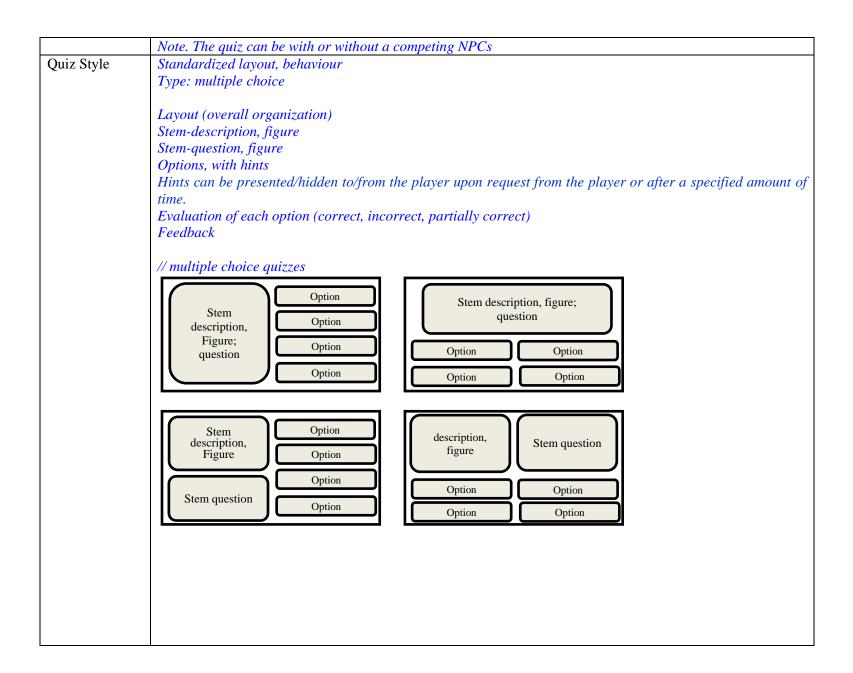

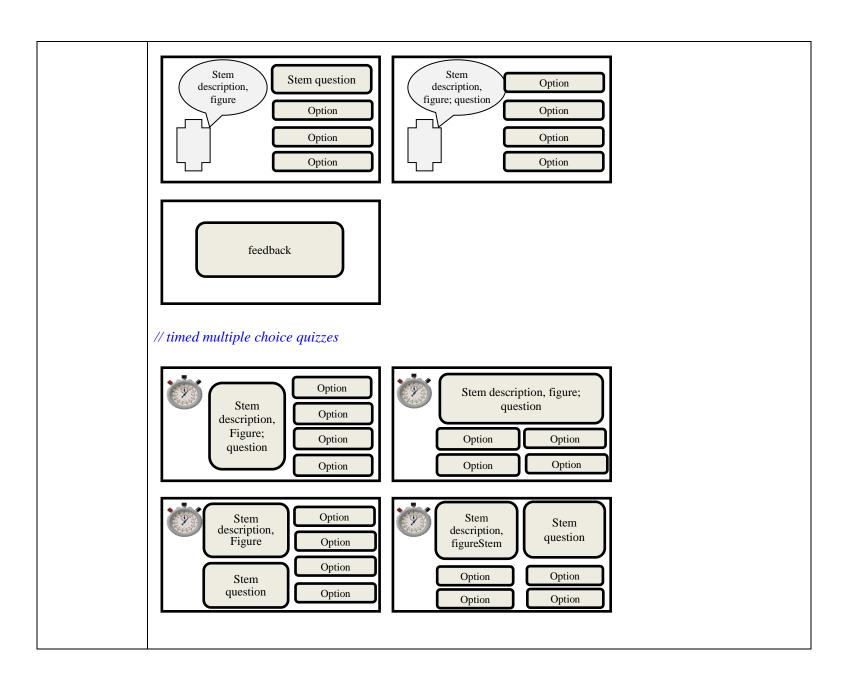

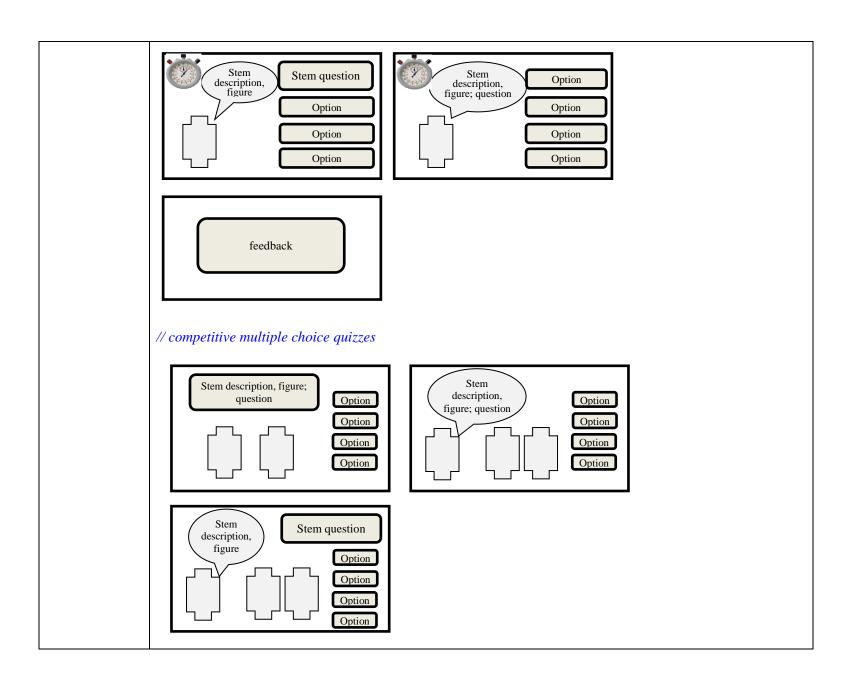

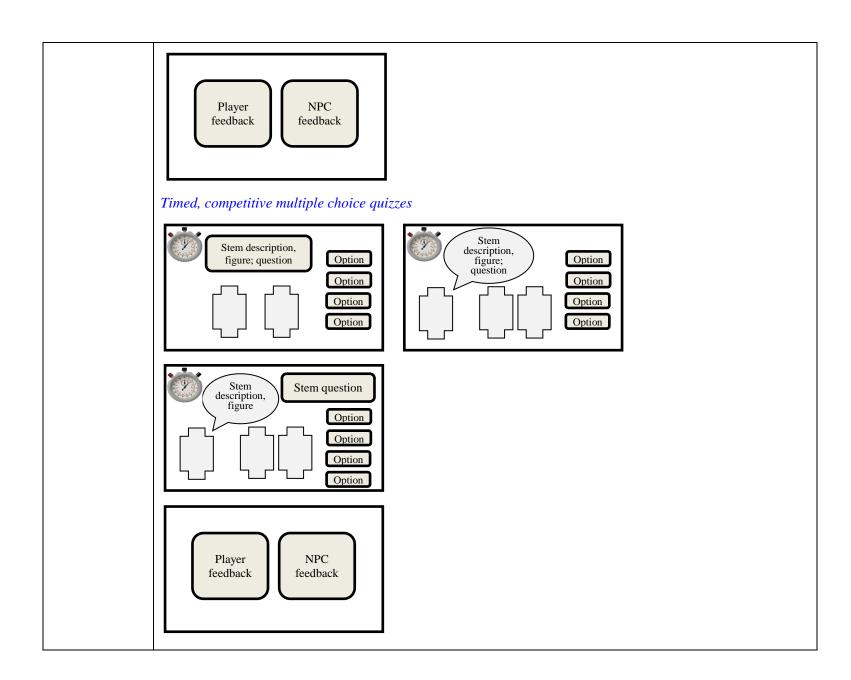

| Quiz elements          | List of $l$ quiz elements, $l \ge l$ .                                                                                                    |
|------------------------|----------------------------------------------------------------------------------------------------|
|                        | Note. A quiz element is a collection of <question, evaluation,="" feedback)}="" {(answer,="">. One question can have one or more answers. An answer can be a correct answer, incorrect answer, or moderately correct answer.</question,>                                                                                                    |
|                        | A moderately correct answer can lead to asking the player an additional, follow-up question for further reflection.                                                                                                    |
| Reward scheme          | Reward/penalty for a correctly answered or incorrectly answered question. Reward/penalty for a correctly answered or incorrectly answered follow-up question                                                                                                    |
| Declarations, init     | tialization                                                                                                    |
| Quiz interaction props | Declare how all the questions, answers, feedback are displayed; declare how the player selects an answer.  Stem Options, with Hint Feedback  Question text can be displayed on a generic interaction prop or an education interaction prop. Answer text can be displayed on a generic interaction prop or an education interaction prop. Answer selection can be displayed on a generic interaction prop or an education interaction prop. Feedback can be displayed on a generic interaction prop or an education interaction prop.  They are defined for use throughout the quiz. For example, if an answer button is declared, then the button is used for every answer.  Generic interactions are buttons, bubbles, information boxes, textboxes. Each generic interaction has Name Size Text Location Colour |

|               | Education interactions are:                                             |
|---------------|-------------------------------------------------------------------------|
|               | blackboard                                                              |
|               | whiteboard                                                              |
|               | computer display                                                        |
|               | paper flip-chart/easel                                                  |
|               | clickers                                                                |
|               |                                                                         |
|               | projector/screen                                                        |
|               | each education interaction has                                          |
|               | name                                                                    |
|               | location                                                                |
|               | size                                                                    |
|               | text                                                                    |
|               |                                                                         |
| Timers        | List of 0 or more timers used in the quiz.                              |
|               |                                                                         |
|               | Note. This is needed for timed quizzes (with or without competing NPCs) |
| Game Play     |                                                                         |
| Behaviour     | Describe the item order.                                                |
| state machine |                                                                         |
| description:  | The sequencing of items is explicitly specified.                        |
| 1             | For example, at the end of item 1, the following can be specified:      |
| Current       | If condition 1, then proceed with item 2.                               |
| Transition    | If condition 2, then proceed with item 3.                               |
| event         | J contained 2, then proceed with work of                                |
| condition     | If condition n, then proceed to item x.                                 |
|               | ij condition it, then proceed to tient x.                               |
| output        |                                                                         |
| Next          |                                                                         |